# **UNIVERSIDADE TÉCNOLÓGICA FEDERAL DO PARANÁ - UTFPR CURSO DE ESPECIALIZAÇÃO EM DESENVOLVIMENTO DE SISTEMAS PARA INTERNET E DISPOSITIVOS MÓVEIS CAMPUS DE FRANCISCO BELTRÃO**

**SILVIO LUIZ**

# **ESTUDO DE CASO DO AMBIENTE VIRTUAL DE APRENDIZAGEM E VIDEOCONFERÊNCIA: APLICAÇÃO NO CONTEXTO ESCOLAR**

**MONOGRAFIA** 

**FRANCISCO BELTRÃO 2014**

SILVIO LUIZ

# **ESTUDO DE CASO DO AMBIENTE VIRTUAL DE APRENDIZAGEM E VIDEOCONFERÊNCIA: APLICAÇÃO NO CONTEXTO ESCOLAR**

Monografia desenvolvida como requisito parcial para a obtenção do título de especialista em Desenvolvimento de Sistemas para Internet e Dispositivos Móveis, pela Universidade Tecnológica Federal do Paraná – UTFPR, Campus de Francisco Beltrão.

Professor Orientador: Wellton Costa de **Oliveira** 

FRANCISCO BELTRÃO 2014

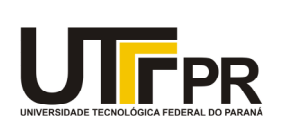

**Ministério da Educação Universidade Tecnológica Federal do Paraná** Câmpus de Francisco Beltrão Diretoria de Pesquisa e Pós-Graduação Curso de Especialização em Desenvolvimento de Sistemas para Internet e Dispositivos Móveis.

## **TERMO DE APROVAÇÃO**

Dia 30 do mês de novembro de 2014 às**: 18** horas, na sala Q-204 do Campus Francisco Beltrão, realizou-se a apresentação pública da monografia pelo estudante Silvio Luiz, intitulada "Ambiente Virtual de Aprendizagem: um estudo sobre sua aplicabilidade no contexto escolar". Finalizada a apresentação e arguição, a Banca Examinadora declarou aprovada a monografia do estudante, requisito parcial para obtenção do título de Especialista em Desenvolvimento e Sistemas para Internet e Dispositivos Móveis.

> \_\_\_\_\_\_\_\_\_\_\_\_\_\_\_\_\_\_\_\_\_\_\_\_\_\_\_\_\_\_\_\_\_\_\_\_\_\_\_\_\_\_\_\_ Wellton Costa de Oliveira - UTFPR **Orientador**

 $\mathcal{L}_\text{max}$  , and the contract of the contract of the contract of the contract of the contract of the contract of the contract of the contract of the contract of the contract of the contract of the contract of the contr Marcos Mincov Tenório - UTFPR Examinador

\_\_\_\_\_\_\_\_\_\_\_\_\_\_\_\_\_\_\_\_\_\_\_\_\_\_\_\_\_\_\_\_\_\_\_\_\_\_\_\_\_\_\_\_\_\_\_ Renato Hallal - UTFPR Examinador

\_\_\_\_\_\_\_\_\_\_\_\_\_\_\_\_\_\_\_\_\_\_\_\_\_\_\_\_\_\_\_\_\_\_\_\_\_\_\_\_\_\_\_\_\_\_\_ Professor Dr. Ademir Roberto Freddo – UTFPR (COORDENAÇÃO)

Dedico este trabalho a minha família que sempre esteve ao meu lado, me amparado, me ajudando, e até mesmo compreendendo minha ausência.

## **AGRADECIMENTOS**

A Deus, por abençoar a minha vida com ideias e oportunidades maravilhosas.

Aos meus familiares, que me deram total apoio durante esses anos dedicados a minha especialização. Aos meus amigos que me incentivaram em continuar na dificuldade.

A minha esposa e ao meu filho por me completarem, e estarem sempre ao meu lado.

Ao meu professor orientador Wellton Costa de Oliveira, pela paciência e instruções que me fizeram crescer profissionalmente aumentando meu nível de conhecimento intelectual.

"Quem define um problema já o resolveu pela metade".

Julian Huxley

#### **RESUMO**

O ensino através do ambiente virtual proporciona ao aluno ser realmente ativo, responsável por sua aprendizagem e, principalmente, aprender a aprender. Porém, note-se que o aluno possui a cultura de esperar por comandos e orientações, e desse modo, é de responsabilidade do professor mostrar aos alunos a necessidade pela busca da informação. O ambiente virtual de aprendizagem auxilia na autoorganização do trabalho. Ao mesmo tempo que o ambiente virtual é conveniente e flexível com relação aos horários, é necessário ao professor organizar-se, a fim de não se perder no processo. Cabe ao professor procurar maneiras de aproveitar esse recurso, adequando-o a sua prática pedagógica. O objetivo geral do presente estudo consiste em montar e desenvolver os servidores de Moodle e videoconferência, a fim de obter uma resposta positiva por parte dos alunos e usuários do ambiente virtual de aprendizagem. Através do estudo, pretende-se verificar como o ambiente virtual de aprendizagem do tipo Moodle pode ser considerado um instrumento destinado a garantir a aprendizagem, principalmente em instituições que oferecem educação a distância ou ensino online, visto que o mesmo possibilita uma adequação sobre as necessidades das instituições e dos usuários, já que, por ser um software livre, pode ser adaptado às necessidades da instituição. Objetiva-se também verificar como a utilização da videoconferência, através da ferramenta denominada de Big Blue Button, auxilia no processo de aprendizagem no ambiente virtual.

**Palavras-Chaves: Sistema, ambiente, virtual, moodle, Big Blue Button.**

## **ABSTRACT**

The education through the virtual environment provides the student be really active, responsible for their learning and especially learning to learn. However, it should be noted that the student has the culture of waiting for commands and directions, and thus, it is the teacher's responsibility to show students the need for information search. The virtual learning environment helps in self-organization of work. While the virtual environment is convenient and flexible with respect to time, it is necessary to organize the teacher, so as not to be lost in the process. The teacher has to look for ways to take advantage of this feature, adapting it to their practice. The general objective of this study is to assemble and develop Moodle servers and video conferencing in order to get a positive response from students and users of the virtual learning environment. Through the study, we intend to see how the virtual environment Moodle type learning can be considered a tool to ensure learning, particularly in institutions offering distance education or online education, since it enables an adaptation of the needs institutions and users, since, as a free software can be adapted to the needs of the institution. The purpose is also to see how the use of videoconferencing by tool called Big Blue Button, assists in the process of learning environment.

## **Key-words: System, virtual environment, Moodle, Big Blue Button.**

## **LISTA DE FIGURAS**

FIGURA 1 – Fluxograma comparativo entre Moodle e Big Blue Button................. 42

## **LISTA DE ABREVIAÇÕES**

- **AVA** Ambiente Virtual de Aprendizagem
- **BBB** Big Blue Buttun
- **CMS** Course Management System
- **CRIANET** Criança na Internet
- **LMS** Learning Management System
- **TI** Tecnologia da Informação
- **VLE** Virtual Learning Environment

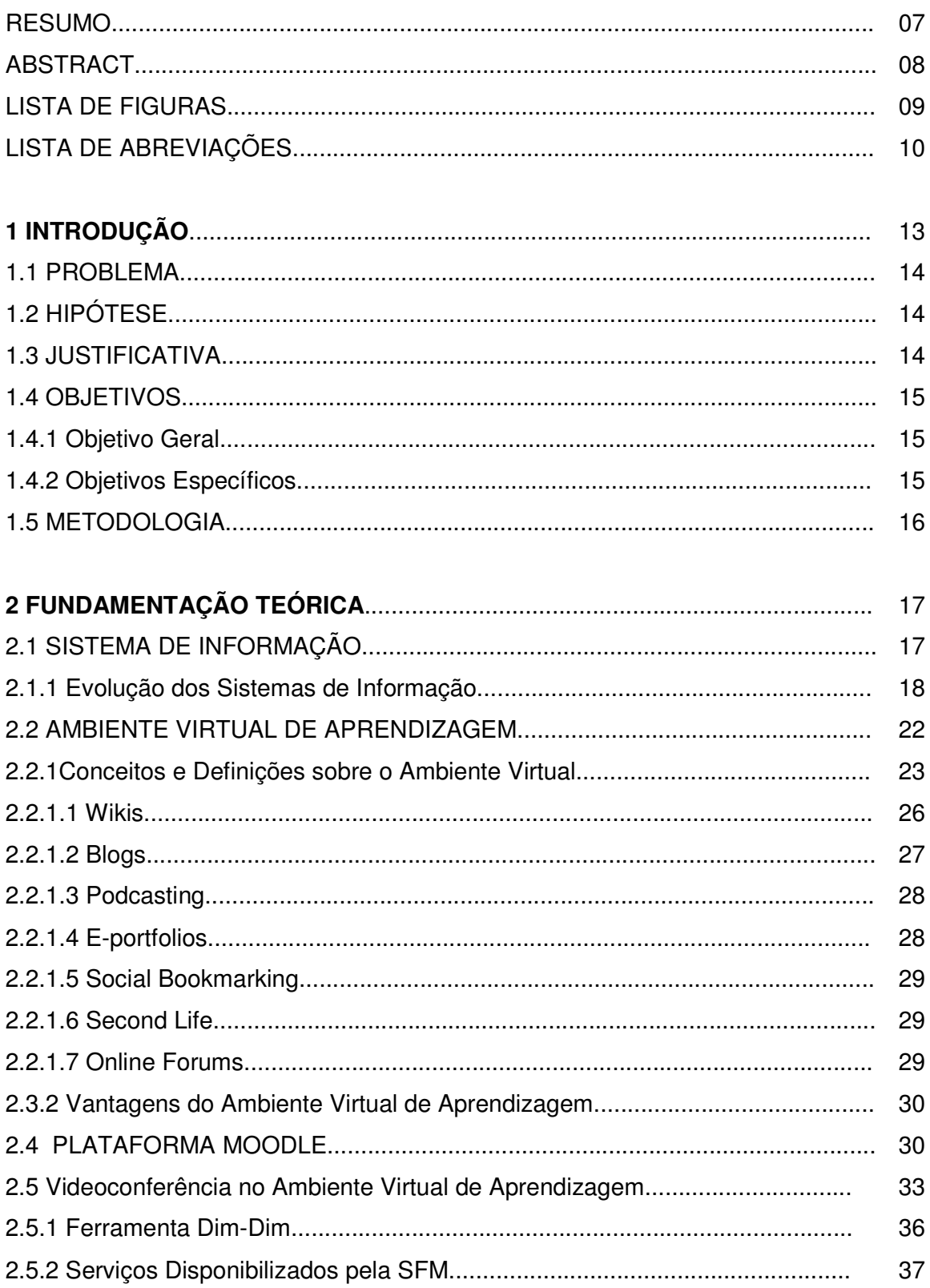

## **SUMÁRIO**

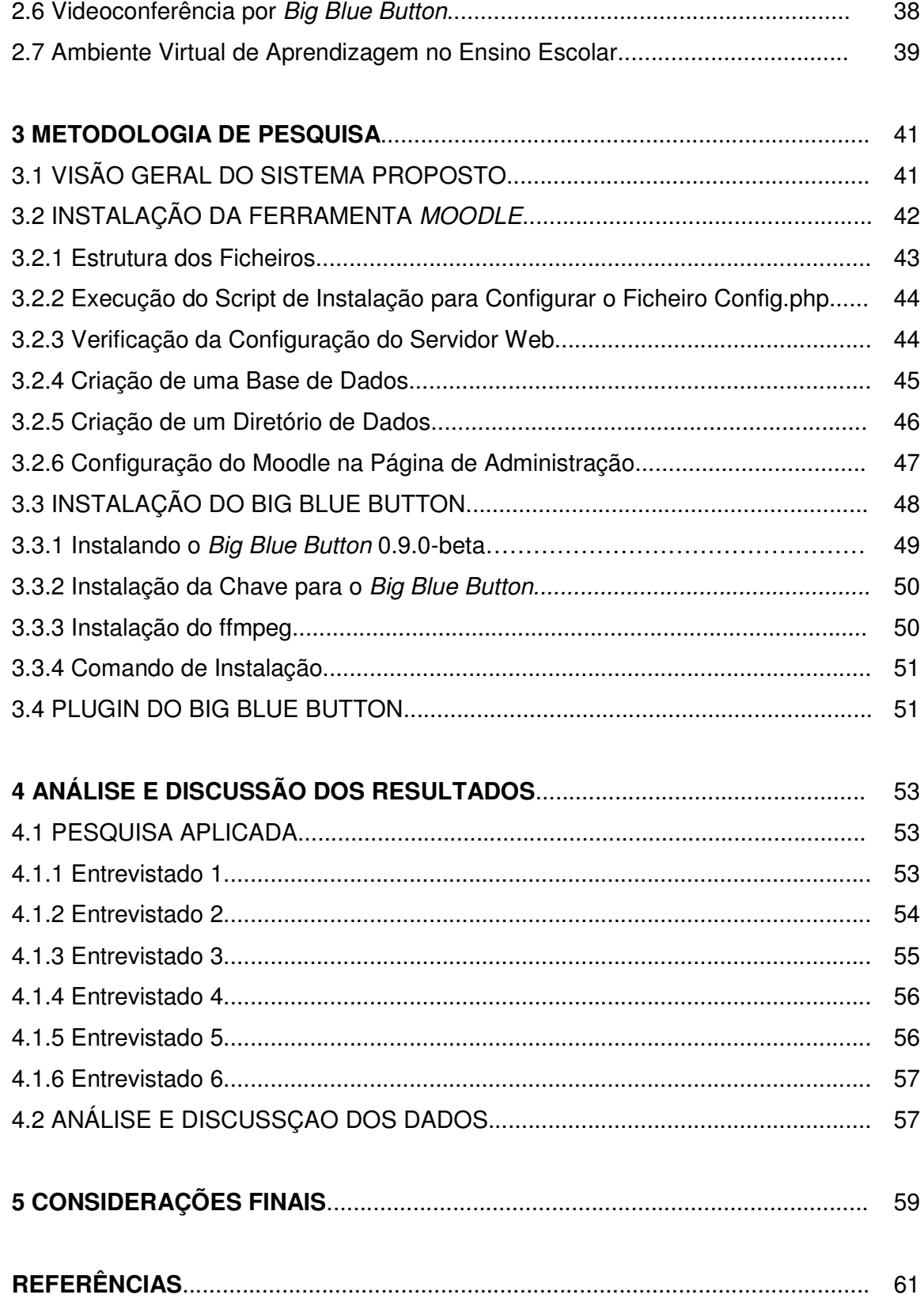

## **1 INTRODUÇÃO**

As tecnologias de informação e da comunicação possibilitam hoje, através do uso de diversos recursos, a realização de estudos online eficientes e com excelente qualidade. Uma das maiores evoluções que ocorreram na educação foi o uso da internet como ferramenta para facilitar e difundir o ensino e a aprendizagem.

É notório que os jovens passam cada vez mais tempo em frente ao computador, utilizando jogos e outros aplicativos disponíveis na Internet. O processo de ensino-aprendizagem utilizando o ambiente virtual vem sendo amplamente utilizado e para isso é necessária uma mudança educacional que já está sendo realizada nos últimos anos.

Assim, nota-se a importância da inserção dessas ferramentas no processo de ensino-aprendizagem, principalmente em decorrência do grande número de informações disponíveis na internet. Sobre as vantagens da tecnologia no âmbito educacional, cita-se a ampliação com relação as fontes de consulta, pois, a internet disponibiliza variados meios de acesso a materiais educacionais. Considerando que, até pouco tempo atrás, os professores e os livros representavam as fontes mais próximas para conseguir as informações necessárias para a realização e complementação dos estudos escolares; desse modo, é válido afirmar que a internet proporciona grandes vantagens no contexto educacional.

O ensino através do ambiente virtual proporciona ao aluno ser realmente ativo, responsável por sua aprendizagem e, principalmente, aprender a aprender. O ambiente virtual de aprendizagem auxilia na auto-organização do trabalho.

Uma das ferramentas utilizadas pelo ambiente virtual de aprendizagem são as videoconferências. Ela foi desenvolvida a fim de permitir reuniões de negócios, porém nos últimos anos, passou a ser empregado no processo educacional; isso devido ao fato de que, entre mídias usadas no processo de ensino a distância, é a que está mais próxima do presencial permitindo aos participantes localizados em ambientes geograficamente diferentes realizar uma reunião sincrônica com imagem e som, utilizando câmeras, microfones, o vídeo e dados do computador (internet, apresentações, arquivos, etc.).

## **1.1 PROBLEMA DE PESQUISA**

O estudo destina-se responder ao seguinte questionamento: O uso do ambiente virtual de aprendizagem tipo Moodle, juntamente com a utilização da videoconferência BigBlueButton pelos alunos, são considerados ferramentas eficientes no que refere-se ao processo de ensino-aprendizagem?

## **1.2 HIPÓTESE**

A educação online evolui significativamente a partir da década de 90, tornando popular os Ambientes Virtuais de Aprendizagem. O reconhecimento de sua utilidade no campo educacional intensificou-se, devido suas funcionalidades que os definem como espaços virtuais ricos em ferramentas, as quais oferecem aos estudantes condições para interagirem entre si e com o ambiente como um todo.

As atividades, disciplinas e cursos realizados em Ambientes Virtuais de Aprendizado, necessitam de condições presenciais, de uma estruturação e aplicação adequada, além de um planejamento que vislumbre suas especificidades educacionais. Esse planejamento deve considerar estratégias de ensino que atinjam os objetivos educacionais, promovam a compreensão e auxiliem no processo de aprendizagem por parte do aluno.

## **1.3 JUSTIFICATIVA**

O ambiente virtual de aprendizagem é caracterizado como um sistema rico que disponibiliza suporte a qualquer tipo de atividade realizada pelo aluno, isto é, consiste em um conjunto de ferramentas que são utilizadas em diferentes situações durante o processo de aprendizagem.

Destaca-se que qualquer ambiente virtual de aprendizagem deve possibilitar diferentes processos de aprendizagem, não apenas para atingir o maior número de pessoas, como também para ser utilizado a fim de satisfazer os objetivos individuais, que variam conforme os fatores de interesse, a familiaridade com o conteúdo, a estrutura dos conteúdos, motivação, criatividade, entre outros; deve ainda permitir a aprendizagem colaborativa, interação e autonomia.

É importante ressaltar que os Ambientes Virtuais de Aprendizagem não surgiram para substituir as aulas presenciais, mais são alternativas utilizadas pelos alunos a fim de obter mais informações.

Através do estudo, pretende-se verificar como o ambiente virtual de aprendizagem do tipo Moodle pode ser considerado um instrumento destinado a garantir a aprendizagem, principalmente em instituições que oferecem educação a distância ou ensino online, visto que o mesmo possibilita uma adequação sobre as necessidades das instituições e dos usuários, já que, por ser um software livre, pode ser adaptado às necessidades da instituição.

Objetiva-se também verificar como a utilização da videoconferência, através da ferramenta denominada de Big Blue Button, auxilia no processo de aprendizagem no ambiente virtual.

## **1.4 OBJETIVOS**

#### **1.4.1 Objetivo Geral**

O objetivo geral do presente estudo consiste em montar e desenvolver os servidores de Moodle e videoconferência, a fim de obter uma resposta positiva por parte dos alunos e usuários do ambiente virtual de aprendizagem.

## **1.4.2 Objetivos Específicos**

Os objetivos específicos são:

- a. Realizar uma pesquisa bibliográfica sobre sistema de informação, ambiente virtual de aprendizagem, videoconferência e termos afim;
- b. Desenvolver um ambiente virtual utilizando o Moodle e a videoconferência;

c. Realizar a análise dos dados obtidos mediante ao desenvolvimento do estudo, a fim de verificar se a utilização da ferramenta moodle facilita no diaa-dia escola.

## **1.5 METODOLOGIA**

Para o desenvolvimento do estudo foram adotadas as seguintes metodologias de pesquisa: bibliográfica, descritiva, quantitativa, e estudo de caso.

## **2 FUNDAMENTAÇÃO TEÓRICA**

## **2.1 SISTEMA DE INFORMAÇÃO**

Segundo Cautela e Polloni (1982, p.9), temos as seguintes definições acerca do assunto:

> a) Sistema: é o conjunto de componentes interligados para atingir um objetivo, segundo um plano, levando em consideração além dos componentes, os atributos, as relações, o meio ambiente, o estado e o equilíbrio.

> b) Informação: é a transformação do conhecimento para ser fornecido de forma diferente na saída, a informação implica em A – conhecimento, B – fluxo deste conhecimento. A comunicação consiste em reproduzir a informação gerada, preocupando-se com a qualidade das informações transmitidas.

> d) Decisão: para que a decisão seja precisa é necessário que as informações sejam adequadas, pois envolve o conhecimento de todo o processo.

> e) Ação: o gestor deve considerar que a excelência de uma administração é converter as informações geradas pelos sistemas e pessoas em ações, unindo informação, decisão e ação.

Sistema caracteriza-se como o mapeamento das partes de um processo, que permite visão de todo o fluxo. Os sistemas são criados para determinados objetivos, e é isto que justifica a sua existência, sendo que temos os dados de entrada que são processados transformando-se em informações de retro alimentação ou feedback. Estes dados são extremamente importantes ao administrador para a tomada de decisões.

De acordo com Oliveira (2002, p.23), o "sistema é um conjunto de partes interagentes e interdependentes que, conjuntamente, formam um todo unitário com determinado objetivo e efetuam determinada função".

No nosso dia-a-dia, nos deparamos e fazemos parte de vários tipos de sistemas, como ressalta Melo (2002, p.21):

> Diariamente, deparamo-nos com sistemas de transporte, comunicação, biológicos e econômicos, sejam de natureza física ou lógica. Conceitua-se sistema como sendo um conjunto de elementos, ou decomponentes que mantêm relação entre si.

Desta forma, um sistema se refere a um conjunto de elementos dentre os quais pode existir alguma relação onde temos três processos.

Quando fala-se de informação é importante distinguir o que são dados de informações. Segundo Oliveira (1999), os dados são itens separados e elementos brutos, que sozinhos não levam a nenhuma compreensão de um fato ou situação.

Nesse contexto, Oliveira (2002 p.36), descreve que a informação é o dado minerado que pode assim servir de parâmetro para tomada de decisões.

## **2.1.1 Evolução dos Sistemas de Informação**

As organizações contemporâneas têm na tecnologia da informação um elemento estratégico, na medida em que as soluções tecnológicas automatizam processos organizacionais e são fonte de vantagens competitivas através da análise de cenários, apoio ao processo decisório e definição e implementação de novas estratégias organizacionais. Um dos grandes desafios dos Sistemas de informação é assegurar a qualidade e a agilidade da informação, imprescindível para as corporações e seus gestores.

Segundo Schoupinski et al (2009), os sistemas de informações eram empregador antes do surgimento dos computadores, tomando por base as técnicas de controles de animais ou simples operações financeiras; mas com o passar dos anos mediante o surgimento da escrita, surgiu à necessidade do homem em organizar, registrar e catalogar dados pertinentes ao seu dia-a-dia, verificando dessa forma que o sistema de informação é mais antigo que o surgimento da era tecnológica propriamente dita.,

Conforme Rezende e Abreu (2000, p.29), a evolução do sistema de informação pode ser demonstrada da seguinte forma:

<sup>- 4.000</sup> a.C., Jacó e Labão tinham controle quantitativo de criação e de comercialização de ovelhas, caracterizando um sistema;

<sup>- 3.000</sup> a.C., egípcios e babilônios registravam em pedras as transações financeiras;

<sup>-</sup> Após o século XVIII, os escritores: Taylor (1890) com suas obras relacionadas à administração científica e os processos administrativos; Fayol (1900) inovando com os sistemas de centralização e organização formal e impessoal; bem como Weber em 1910 com os sistemas de burocracia empresarial, marcaram época na história da evolução dos sistemas de informação.

Nota-se que o crescimento referente a utilização dos sistemas de informação ocorreu juntamente com o surgimento dos computadores, o que tornou mais fácil a organização das informações e a agilidade dos processos. De acordo com Persegona e Alves (2004, p.170), o desenvolvimento da computação tem sua origem na Segunda Guerra Mundial, a partir de 1939:

> Foi durante a II Guerra Mundial que a ciência da computação deu seu salto significativo. Em 1937 e 1944, foi criado o primeiro projeto de computador, o MARK I, cujo nome técnico era 'Calculador Automático Sequencial Controlado', idealizado pelo Prof. Howard Aiken, da Universidade de Harvard, nos EUA.

Para Fischer (2009, p.59), "o computador só viria a se desenvolver com a evolução da eletrônica, no decorrer do século XX, no sentido de auxiliar em processos repetitivos e cálculos".

O avanço tecnológico se dá de maneira constante, exigindo que tanto as organizações quanto as pessoas se preparem a fim de conseguir acompanhar as mudanças decorrentes da tecnologia, em prol do desenvolvimento organizacional da sociedade como um todo (SCHOUPINSKI et al, 2009).

Nas décadas de 70 e 80 a tecnologia da informação era vista pela maioria dos executivos como um mal necessário, já que era uma ferramenta com alto custo. Já no final do século XX a tecnologia da informação se tornou uma ferramenta de extrema importância para toda e qualquer organização, visto que com o uso das tecnologias disponíveis os processos eram mais facilmente observados e gerenciados (SCHOUPINSKI et al, 2009).

É notável que cada vez mais as instituições e organizações estão fazendo uso do sistema de informações para atender e reagir as necessidades que o próprio mercado criou. Com base na evolução histórica dos sistemas de informações, verificou-se que o mesmo mudou a maneira como as empresas conduzem os processos na produção de produtos e ou serviços, dando as empresas e indivíduos novas ferramentas para melhorarem suas vidas, empresas e ambientes.

Para Laudon e Laudon (1999, p.5), "um sistema de informação é uma parte integrante de uma organização e é um produto de três componentes: tecnologia, organização e pessoas".

Os sistemas de informação possuem papel estratégico nas organizações, sendo utilizados pelas empresas para a realização de transações e para estruturar a comunicação com seus públicos. É função dos administradores fazer uso dos sistemas de informação para realizar negociações, a fim de manter-se no mercado, tão competitivo nos dias de hoje. Laudon e Laudon (2004, p.6), citam que:

> Das ferramentas de que os administradores dispõem, as tecnologias e os sistemas de informação estão entre as mais importantes para atingir altos níveis de eficiência e produtividade nas operações, especialmente quando combinadas com mudanças no comportamento da administração e nas práticas de negócio.

As tecnologias de Sistemas de Informação são utilizadas há algum tempo pelas grandes empresas, porém a realidade de micro e pequenas empresas são distintas. Para a maioria delas, é recente o uso de tecnologias de sistemas de informação, o que se justifica pelo fato de que até pouco tempo os administradores das empresas tinham pouco ou nenhum entendimento sobre a importância do uso dos sistemas de informação para melhorar os processos nessas empresas; outro fator também se refere aos altos custos de implantação desses sistemas (SANTOS, 2012).

Para O'Brien (2004, p.7), o sistema de informação é "um grupo de componentes inter-relacionados que trabalham juntos rumo a uma meta comum recebendo insumos e produzindo resultados em um processo organizado de transformação".

Já para Laudon e Laudon (2004, p.7):

Sistemas de informação podem ser definidos tecnicamente como um conjunto de componentes inter-relacionados que coleta (ou recupera), processa, armazena e distribui informações destinadas a apoiar a tomada de decisões de uma organização. Os sistemas de informação também podem ajudar os gerentes e trabalhadores a analisar problemas, visualizar assuntos complexos e criar novos produtos.

Afirma-se então que a área de sistemas de informação encontra-se ligada a outras áreas de conhecimento como a ciências da computação, administração, contabilidade, gestão de conhecimento, economia, entre outras; onde o objetivo em comum consiste em proporcionar a maior quantidade de informações auxiliares para a tomada de decisão, fornecendo diversas vantagens para seus usuários (SCHOUPINSKI et al, 2009).

Surgiu a necessidade dos gestores e demais interessados fazer uso de ferramentas que geram informações seguras que auxiliem tanto no processo de tomada de decisão, quanto no controle interno e na facilidade de acesso as informações. Nesse contexto, aparece a informática como uma excelente ferramenta, pois a mesma oferece diversos sistemas que visam se adequar a realidade da organização.

Schoupinski et al (2009), cita que não se pode falar de sistema de informação sem antes considerar a tecnologia da informação, visto que é uma das ferramentas mais empregada a fim de se adaptar a evolução do mundo atual.

É notável que a tecnologia da informação contribui no que diz respeito a agilizar as atividades realizadas pelas organizações, seja nos processos, produtos ou serviços. Segundo Cruz (2000, p.24), a "tecnologia da informação é todo e qualquer dispositivo que tenha capacidade para tratar dados ou informações, tanto de forma sistêmica como esporádica, quer seja aplicada no produto, quer esteja aplicada no processo."

Sobre o assunto, Rezende e Abreu (2000, p.62), conceituam sistema de informação com tecnologia da informação sendo como:

> Grupos de telas e relatórios, habitualmente gerados na Unidade de Tecnologia da Informação que possui a maioria dos recursos de processamento de dados e gestiona a tecnologia da informação da empresa e seus recursos, gerando informações profícuas e oportunas aos clientes e/ ou usuários; conjunto de software, hardware, recursos humanos e respectivos procedimentos que antecedem o software.

Para Oliveira (2002), a tecnologia da informação associada ao sistema de informações, permitem as organizações utilizarem de ferramentas de grande importância, que garantem a continuidade da organização; embora seja importante ressaltar que a tecnologia por si só não é capaz de solucionar os problemas das empresas, de modo que é necessário que as mesmas estejam preparadas e organizadas para a aplicabilidade dos sistemas de informações gerenciais, mantendo, dessa forma, o equilíbrio entre pessoas, processos e a tecnologia da informação.

#### **2.2 AMBIENTE VIRTUAL DE APRENDIZAGEM**

Com o avanço e o crescente desenvolvimento tecnológico, foi necessário modificar as formas de ensinar e aprender. O ritmo frenético do mundo atual, associado a complexidade das tarefas que necessitam da informação e da tecnologia, fizeram com que o processo educacional também se adaptasse ao mundo atual. Nesse aspecto, Pereira (2007, p.4), afirma que a "demanda educativa deixou de ser exclusivamente de uma faixa etária que frequenta as escolas para ser necessidade do público em geral que necessitam estar continuamente atualizados para competitivo mundo do trabalho".

O autor descreve ainda que, nos últimos anos nota-se que os Ambientes Virtuais de Aprendizagem (AVA's), estão sendo cada vez mais empregados no ambiente acadêmico e corporativo como uma alternativa tecnológica para atender a demanda educacional presenciada atualmente. Com isso, observa-se a importância com relação a um entendimento mais detalhado como o conceito que direciona o seu desenvolvimento ou a utilização de tais ambientes, como também o tipo de estrutura humana e tecnológica que disponibiliza suporte ao processo de ensinoaprendizagem (PEREIRA, 2007, p.4).

> Os ambientes virtuais de aprendizagem podem propiciar recursos para alunos e professores pensarem, refletirem, analisarem as informações recolhidas nas revisões bibliográficas, nas listas de discussão, nos bancos de dados. Permitem ainda que seus usuários relacionem esse novo conhecimento ao seu conhecimento anterior, às outras informações disponíveis e construam novos conhecimentos; produzam novos documentos, disponibilizando-os no ciberespaço e/ou nos espaços tradicionais para que venham alimentar uma inteligência coletiva que, por sua vez, propiciará novos acessos, novos pensares, novas construções, novas produções e comunicações em um verdadeiro círculo construtivo e emancipador, uma inteligência coletiva dentro de sua própria cultura que manterá conexões com outras culturas, sem, no entanto, perder a sua característica territorial (OLIVEIRA,MUNHOZ, CARNEIRO, 2011, p.3).

Diversas mídias e diferentes recursos podem ser empregados como materiais didáticos no Ambiente Virtual de Aprendizagem, os quais são escolhidos de acordo com a disciplina ou o curso. Segundo Fonseca Filho (2006), o material didático não pode ser apenas textos e figuras estáticas, é importante que a interatividade esteja inserida no processo educacional, atuando na construção da comunicação, proporcionado pelo uso do computador, a fim de auxiliar os alunos na realização do raciocínio e na formação do censo crítico sobre o assunto discutido.

Para Castro (2002), os materiais didáticos disponíveis no AVA devem apresentar as seguintes características:

- a. Interatividade: possibilita ao aluno um papel ativo no processo de construção do seu conhecimento;
- b. Praticidade: disponibilizar as informações de forma fácil para que o aluno entenda o conteúdo que está sendo trabalhado;
- c. Autonomia: permite ao aluno navegar livremente pelo ambiente virtual, visando desenvolver o auto-estudo;
- d. Consistência: o material produzido deve ser coerente com o plano e as metas da disciplina; deve ainda ser dinâmico, incentivando a exploração, e valorizando o conhecimento já adquirido pelos alunos.

## **2.2.1 Conceitos e Definições sobre o Ambiente Virtual**

De acordo com Franco (2009, p.47), o Ambiente Virtual de Aprendizagem (AVA, do inglês Virtual Learning Environment – VLE) é a terminologia mais conhecida para fazer menção a "um ambiente criado na Internet através do uso de diferentes recursos tecnológicos reunidos a fim de criar um contexto educacional que possibilita diferentes tipos de interação entre aluno, professor e conteúdo".

O Ambiente Virtual de Aprendizagem (AVA), são representados pelas mídias que fazem uso do ciberespaço para veicular conteúdos e permitir interação entre os atores do processo educativo (PEREIRA, 2007, p.4).

Nesse entendimento, cita-se que a qualidade do processo educativo está relacionada com o envolvimento do aprendiz, da proposta pedagógica adotada, dos materiais disponibilizados, da estrutura e qualidade dos professores, turores, monitores e equipe técnica, se bem como das ferramentas e recursos tecnológicas usados no ambiente.

Segundo o Ministério da Educação (2007, p.3):

Ambientes Virtuais de Aprendizagem (AVAs) são programas que permitem o armazenamento, a administração e a disponibilização de conteúdos no formato Web. Dentre esses, destacam-se: aulas virtuais, objetos de aprendizagem, simuladores, fóruns, salas de bate-papo, conexões a materiais externos, atividades interativas, tarefas virtuais (webquest), modeladores, animações, textos colaborativos (wiki).

Desse modo, pode-se dizer que o AVA como sendo uma ótima escolha de mídia a ser utilizada a fim de direcionar o processo de ensino-aprendizagem. Pereira (2007, p.6), caracteriza o AVA como sendo:

> Um conjunto de ferramentas eletrônicas voltadas ao processo ensinoaprendizagem. Os principais componentes incluem sistemas que podem organizar conteúdos, acompanhar atividades e, fornecer ao estudante suporte on-line e comunicação eletrônica.

De maneira simples, o Ambiente Virtual de Aprendizagem é um conjunto de elementos tecnológicos disponibilizados na internet. É caracterizado como um local virtual onde são empregadas ferramentas que permitem o acesse a um curso / disciplina, permitindo a interação entre alunos, professores e monitores, visando o processo de ensino-aprendizagem

Visando que o processo de ensino-aprendizagem ocorra de maneira efetiva, destaca-se que o design do material é tido como o aspecto principal para isso. Elementos como a tecnologia, interação, cooperação e colaboração entre aprendizes, professores e tutores, contribuem para a efetividade do ensino e, consequentemente da aprendizagem.

Para Behar, Passerino e Bernardi (2007, p.6), o AVA pode ser apresentado da seguinte forma:

> Considera-se um AVA como ambiente coletivo que favorece a interação dos sujeitos participantes, sendo este um todo constituído pela plataforma e por todas as relações estabelecidas pelos sujeitos usuários a partir do uso das ferramentas de interação, tendo como foco principal a aprendizagem. O AVA é um espaço na Internet formado pelos sujeitos e suas interações e formas de comunicação que se estabelecem através de uma plataforma. Entende-se por plataforma uma infraestrutura tecnológica composta pelas funcionalidades e interface gráfica que compõe o AVA.

O AVA possui recursos que permitem disponibilizar uma grande quantidade de materiais didáticos, em variados formatos, os quais podem estar na forma escrita, hipertextual, oral e até mesmo áudio-visual. Conforme Fahy (2004), os recursos, sejam eles digitais ou impressos, devem estar devidamente adequados para sua disponibilidade no AVA, devendo ser elaborados cuidadosamente pela equipe de projeto, a fim de atender o público-alvo.

Pereira (2007, p.17), ressalta alguns procedimentos que devem ser adotados para a elaboração do material didático:

a) Utilizar hipertextos;

b) Utilizar textos impressos em forma de apostilas, com recursos gráficos e imagens:

c) Disponibilizar, previamente, um resumo auditivo do material para ajudar na recomendação de maneira a conduzir a formação de conceito;

d) Não subestimar o uso de CDs e DVDs por serem tecnologias de mão única, pois esses possibilitam o controle total do aprendiz, além de facilitarem o acesso e serem de baixo custo;

e) Fazer uso da voz humana quando possível, pois essa é uma excelente ferramenta pedagógica;

f) Oferecer a opção de áudio junto com material textual a fim de ativar mais de um canal sensorial no processo de aprendizagem, contemplando assim, diferentes perfis de aprendizes;

g) Disponibilizar vídeo-conferência para possibilitar a interação de pessoas e grupos dispersos geograficamente em tempo real;

h) Utilizar simulações e animações de forma a facilitar o ensino de conceitos abstratos e poucos conhecidos, além daqueles que necessitam de muito tempo de ensino, oferecem perigo e são inacessíveis devido aos altos custos e à distância.

Para Ally (2004), visando reforçar as bases utilizadas para a construção dos Ambientes Virtuais de Aprendizagem, e conseguir fazer com que o aprendizado realmente aconteça, é importante considerar as estratégias de atenção, relevância, confiança e satisfação.

A estratégia de atenção destina em colocar uma atividade inicial para desenvolver o processo de ensino-aprendizagem. A estratégia de relevância visa esclarecer a importância do aprendizado de uma determinada lição, mostrando que a mesma pode ser vantajosa quando aplicada em situações do cotidiano. Objetiva contextualizar e ser mais significativa, mantendo o interesse do aprendiz (ALLY, 2004).

A estratégia de segurança tem como propósito assegurar ao aprendiz que o mesmo terá êxito no que se refere as atividades propostas, mediante a organização do material que vai do simples para o mais complexo, do conhecido para o desconhecido; informando ao aprendiz o que realmente se espera da lição, mantendo o acompanhamento e o estímulo (ALLY, 2004).

A estratégia de satisfação consiste na emissão do feedback do desempenho, estimulando a aplicação do conhecimento no dia-a-dia (ALLY, 2004).

Com o intuito de auxiliar no processo de aprendizado, é importante que o AVA seja composto por várias mídias como vídeo, áudio, gráficos e textos, os quais possam promover o desenvolvimento de habilidade e formação de conceitos, possibilitar inúmeras modalidades de aprendizagem, aumentar a interatividade, facultar a individualidade, podendo o aluno administrar o seu tempo, permitir aos alunos maior compreensão dos conteúdos, pois utiliza várias mídias e não apenas textos, facilitar a aprendizagem por meio de palavras utilizadas simultaneamente e ajudar no aprendizado, pois utiliza animação e narração audível que é mais consistente do que animação e texto em tela (DEMO, 2009).

Ressalta-se ainda que o ambiente virtual pretende despertar no aluno habilidades de aprendizagem autônoma, de preferencia coletiva, além de desenvolver habilidades destinadas a construção de conhecimento, motivando a aprendizagem continuada (DEMO, 2009).

Demo (2009), dispõe que são conhecidas diversas ferramentas que permitem uma aprendizagem significativa mediante a utilização dos AVA's, as quais podem ser citadas: blogs, wikis, podcasts, e-portfolios, social networking, social bookmarking, photo sharing, second life, online forums, video messaging, YouTube, audiographics, entre outras. Abaixo serão citadas as mais relevantes.

#### **2.2.1.1 Wikis**

Conforme Demo (2009, p.37), a wiki é uma ferramenta destinada ao desenvolvimento de projetos de pesquisa; construção de bibliografia anotada e colaborativa; publicação de recursos do curso, onde os professores podem postar material de sala de aula e os estudantes podem postar comentários sobre este material para serem compartilhados com os demais; mapeamento de conceitos, os quais podem ser postados e editados a fim de disponibilizar uma rede conectada de recursos. É utilizado ainda como ferramenta de apresentação (fotos, diagramas).

É colaborativo, aberto, tendo como objetivo a construção coletiva de um texto ou produção comum, de cuja autoria todos participam, não existindo propriamente uma versão final. A premissa fundamental na utilização da wiki é a crença na construção compartilhada do conhecimento, algo fundamental para aprender bem, nesse sentido a proposta é centrada no aprendiz e no seu desenvolvimento cognitivo (DEMO, 2009, p.38).

Ressalta-se que o desafio formativo consiste na maior característica desse recurso. O wiki representa uma solução alternativa aos modos face a face tradicionais, com vantagem de ser assíncrona e deixar rastro da participação dos usuários.

#### **2.2.1.2 Blogs**

Os blogs, de maneira geral, apresentam o formato de um diário, onde o último registro encontra-se no topo, possibilitando a divulgação de textos, os quais podem ser comentados abertamente.

O uso dessa ferramenta é amplo, indo desde apresentações pessoais até propostas acadêmicas. É utilizando também para a exposição de textos à avaliação de pares, permitindo um feedback rápido e atualizado. Uma característica relevante refere-se a capacidade de estender uma discussão além da sala de aula, onde vale "a força sem força do melhor argumento"; sendo essa a proposta pedagógica mais importante. Sobre o assunto, Demo (2009,p.39), descreve:

> Assim como todo recurso disponível na internet, o blog pode ser abusado ou inócuo. Dentre esses abusos pode-se divulgar banalidades ou apresentações personalistas e os comentaristas podem ser fúteis também. Mas também são observáveis as virtudes desse recurso.

Alguns professores fazem uso do blog para demonstrar e divulgar suas ideias e ideais, orientar seus alunos, participar de interações com outros colegas, informar a comunidade interessada nos temas debatidos por ele.

Destaca-se ainda que o blog, embora não substitua o ambiente escolar, o complementa, devido sua característica que consiste na publicação de textos adicionais e outras informações importantes, motivando os alunos a comentar os textos e produções. Outra característica válida do blog é com relação ao seu caráter individual, visto que o mesmo pode apenas ser conduzido pelo autor, sem interferência do público. Todo blog interessante precisa manter atualizado, renovando-se diariamente (DEMO, 2009).

## **2.2.1.3 Podcasting**

O podcasting consiste em um arquivo de áudio o qual pode ser baixado e executado em um aparelho de iPod ou MP3,possibilitando o estudo móvel ou através do computador ou laptop (DEMO, 2009).

Representa oportunidade para subsidiar os aprendizes em termos de criação multimodal de conteúdos em projetos únicos de aprendizagem. Através do podcasting, os estudantes podem alcançar níveis mais altos de participação ativa, tornando-se autores de suas propostas.

Os estudantes podem ainda conduzir historias orais, elaborando produtos que podem ser utilizados em trabalhos escolares; podem ainda participar de reportagens, interpretações históricas ou até mesmo narrativas cientificas. Demo (2009, p.42), cita ainda que "podem-se fazer podcast de apresentações especiais de professores, não no sentido de gravar aulas, mas de montar cenários de registro eletrônico de contribuições docentes consideradas excelentes".

#### **2.2.1.4 E-portfolios**

O e-portfolios representam coleções eletrônicas de documentos e objetos que são destinados a suprir as necessidades individuais dos estudantes com relação ao que está sendo ministrado no curso. São empregados para comprovar a trajetória de estudo e avaliação, mantendo-se sempre atualizado.

A característica mais relevante diz respeito a construção de um ambiente que desperte no estudante a vontade de tomar conta de sua vida estudantil. Pode ser utilizado como referencia aberta e provocativa de recriação da vida acadêmica (DEMO, 2009).

## **2.2.1.5 Social Bookmarking**

O social bookmarking é aplicado no campo educacional, permitindo que grupos organizem e criem uma rede para compartilhamento de recursos consideráveis durante a construção de algum projeto. É caracterizado como a ferramenta ideal para desenvolvimento de pesquisas, visto que permite seguir pegadas de materiais e comentários postados online (DEMO, 2009, p.44).

## **2.2.1.6 Second Life**

Para Demo (2009, p.47):

Second Life é constituído por um ambiente virtual de multiuso em 3D. É um lugar virtual onde reside, se comunica e se fazem negócios. Em termos educacionais, podem-se encontrar nessa plataforma muitas sugestões de atividades, como exercícios de presença virtual, trabalho cooperativo em computador, novos estudos de mídia e inserção corporativa, em particular por conta da referência expressiva ao mercado.

Pode ser utilizado ainda como ferramenta complementar do sistema tradicional, com o propósito de enriquecer as atividades aquém das exigências curriculares formais, apresentando alta qualidade de interação. Cita-se que seu uso tem proporcionado simulação em ambiente seguro, a fim de permitir o aprimoramento da aprendizagem, praticar habilidades de acesso de configurações em 3D, tentar ideias novas e aprender com os erros (DEMO, 2009, p.47).

## **2.2.1.7 Online Forums**

Os forums consistem em websites formados por diversos fios entrelaçados, de maneira que cada fio representa uma conversa ou discussão acerca de uma série de postagens escritas pelos participantes (DEMO, 2009, p.47).

## **2.3.2 Vantagens do Ambiente Virtual de Aprendizagem**

Segundo Medeiros (2014, p.1) as vantagens verificadas pela utilização do AVA são:

- a. Ser democrático e gratuito;
- b. Não haver a necessidade de ser um especialista em informática para utilizar os seus recursos;
- c. Possibilitar inserir no blog vídeos, imagens, sons, textos, links enriquecendo o seu espaço;
- d. Permitir integrar atividades pedagógicas com o meio virtual;
- e. Promover debates sobre temas de interesse;
- **f.** Permitir a interação e a comunicação entre as pessoas;

## **2.4 Plataforma Moodle**

O Moodle, Modular Object Oriented Distance Learning, é um sistema de gerenciamento utilizado para a criação de curso online ou Ambientes Virtuais de Aprendizagem ou Learning Management System (LMS). De acordo com Medeiros (2014, p.1):

> É um software livre de apoio à aprendizagem e pode ser instalado em várias plataformas que consigam executar a linguagem php tais como Unix, Linux, Windows. MAC OS. Como base de dados podem ser utilizados MySQL, PostgreSQL, Oracle, Access, Interbase ou ODBC. Seu desenvolvimento é de forma colaborativa por uma comunidade virtual, a qual reúne programadores, designers, administradores, professores e usuários do mundo inteiro e está disponível em diversos idiomas. A plataforma vem sendo utilizada não só como ambiente de suporte à Educação a Distância mas também como apoio a cursos presenciais, formação de grupos de estudo, treinamento de professores.

Segundo Franco (2009, p.51):

Moodle (http://www.moodle.org) é um Sistema de Gerenciamento de Cursos, do inglês Course Management System (CMS) ou Learning Management System (LMS). O Moodle pode ser usado em cursos completamente on-line ou servir de complemento para cursos presenciais,

O Moodle foi desenvolvido pelo australiano Martin Dougiamas em 1999. Esse tipo de ambiente vem sendo empregado amplamente por várias instituições, onde os membros estão envolvidos em atividades de correções de erros e o desenvolvimento de novas ferramentas à discussão referentes a estratégias pedagógicas de utilização do ambiente e suas interfaces (DOUGIAMAS: TAYLOR, 2009).

Conforme Williams (2005, p.4-5), é importante citar sobre o Moodle, os quatro conceitos principais que compõem sua filosofia de aprendizagem, que são o construtivismo, o construcionismo, construtivismo social, e o comportamento conectado e separado.

> 1 - construtivismo, segundo o qual, as pessoas constroem, ativamente, novos conhecimentos ao interagirem com o meio; 2 - construcionismo, que defende que a aprendizagem é, particularmente, efetiva quando algo é construído para os outros utilizarem; 3 - construtivismo social, conceito que engloba a ideia de colaboração dentro de um grupo social, construindo e compartilhando significados; 4 - comportamento conectado e separado, conceitos que estão relacionados à participação dos indivíduos em discussões.

O Moodle é composto por um conjunto de ferramentas a qual pode ser escolhida de acordo com seus objetivos. Um ambiente virtual representa mais do que um simples espaço de publicação de materiais, nele estão inseridas interações pré-definidas, tornando-o um local onde o professor demonstra suas necessidades de interação e comunicação.

Apresenta diversos recursos como fóruns de discussão, diários, glossários, tarefas, chats e questionários que podem ser selecionados pelo professor / administrador de forma a criar um AVA que atenda aos seus objetivos pedagógicos e às necessidades de seus alunos (FRANCO, 2009).

Conforme Oliveira, Munhoz e Carneiro (2011, p.6):

O Moodle possui uma interface simples, seguindo a linha de um portal. As páginas dos cursos são divididas em três colunas que podem ser personalizadas pelo professor ou pelo moderador, inserindo elementos em formato de caixas como Usuários Online, Calendário, Lista de Atividades, dentre outros. Estas caixas são dispostas nas colunas à direita e à esquerda da tela podendo ser deslocadas de um lado para o outro pelo moderador.

O Moodle vem sendo empregado por um leque grande de pessoas, em especial por professores em universidades e escolas, pois representa uma alternativa de baixo custo. Consiste em um pacote de software gratuito e open source para a elaboração de cursos online, os quais podem ser executados em qualquer computador que possua os sistemas operacionais Windows, MAC ou Linux. Outra característica sobe o Moodle, é que ele fica localizado em um servidor onde tanto professor quanto aluno pode ter acesso, através de qualquer local que possua acesso a internet (FRANCO, 2009).

Os ambientes virtuais do tipo Moodle apresentam algumas vantagens como (MEDEIROS, 2014, p.1):

- a. Ser variado, disponibinilizando diversas ferramentas (blog, e-mail, fórum, chat,
- b. contribuem efetivamente para o processo ensino-aprendizagem;
- c. Fácil utilização por parte do aluno;
- d. Possibilitar a interação entre os usuários e a exposição de sua opinião, contribuindo para o debate e troca de informações;
- e. Permitir realizar modificações nos arquivos gerados;
- f. Possibilitar a aprendizagem de forma assíncrona ou síncrona;
- g. Ensinar ao aluno ministrar e organizar o seu tempo / local para o estudo;
- h. Permitir que um número grande de pessoas o utilizem durante o mesmo período.

Oliveira, Munhoz e Carneiro (2011, p.7), citam ainda outras vantagem do Moodle como: grande quantidade de usuários com efetiva participação na manutenção do AVA, sugerindo as modificações e reportando eventuais defeitos; é compatível com os sistemas Windows, Linux, Mac OS X, Unix, Netware e qualquer outro que suporte PHP; permite grande flexibilidade para configurar, adicionar ou remover funcionalidades; é simples, leve, eficiente e compatível, com interface com navegadores de baixa tecnologia; é necessário somente um banco de dados que pode ser compartilhado com outras aplicações; acesso do aluno é feito através de um único usuário (login); facilita a comunicação, de modo que o conhecimento é

adquirido por meio de uma proposta pedagógica construtivista; apresenta um layout claro, limpo, simples, flexível e compatível com qualquer browser.

É válido citar que uma das principais características sobre o uso do ambiente Moodle, é com relação aos professores, os quais não precisam possuir um vasto conhecimento em computação para elaboração do material. Os recursos que o professor pode usar estão prescritos nos menus de fácil acesso, amparados pelo editor HTML integrado, o que torna mais fácil a edição e publicação de conteúdos, sem necessitar de softwares externos (OLIVEIRA, MUNHOS, CARNEIRO, 2011).

Destaca-se também algumas desvantagens, as quais são (MEDEIROS, 2014, p.1):

- a. Os materiais disponíveis não poderem ser utilizados abertamente, sendo permitido seu uso somente durante a duração do curso;
- b. Depender de conexão com a internet para a sua utilização;
- c. Necessidade de disciplina e organização por parte do aluno, para cumprir as tarefas no prazo estabelecido;
- d. Empobrecimento na formação de vínculos afetivos entre os envolvidos (professores e alunos);
- e. Necessidade de conhecimento básico de informática para elaboração de algumas atividades.

## **2.5 Videoconferência no Ambiente Virtual de Aprendizagem**

Conforme Silva (2011), a videoconferência é uma das novas tecnologias que está avançando rapidamente no contexto educacional. Isso é decorrente de diversos fatores como à redução do custo dos equipamentos, ao aumento da oferta de cursos de aperfeiçoamento que estão sendo desenvolvidos através de metodologia de ensino a distância, à possibilidade de realizar cursos superiores em locais distantes, à combinação de interatividade com imagem audiovisual, e à comunicação com outras tecnologias de comunicação.

A videoconferência é uma ferramenta que abre novos horizontes que auxiliam no processo de formação online, permitindo a criação de um ambiente virtual com funcionalidades idênticas aquelas disponibilizadas em uma sala de aula convencional.

Através da sala virtual é possível marcar e realizar sessões de formação online, além de efetuar a comunicação com os usuários verbalmente ou através de vídeo. Em um ambiente com essas características tornam-se mais fáceis e eficazes a exposição de matérias, o esclarecimento de dúvidas, se bem como o processos.

De acordo com Cruz (2001), a videoconferência é caracterizada como uma tecnologia que possibilita a grupos diferenciados, localizados em ambientes geograficamente diferentes, comunicar-se através do uso de aparelhos eletrônicos como televisão, computador, laptop e afins; recriando as condições de um encontro entre as pessoas. É uma mídia que possibilita a combinação de diferentes linguagens e recursos, permitindo a interatividade em tempo real.

> Uma tecnologia que permite que grupos distantes, situados em dois ou mais lugares geograficamente diferentes, comuniquem-se 'face a face', através de sinais de áudio e vídeo, recriando, a distância, as condições de um encontro entre pessoas. Os componentes básicos de uma videoconferência são: uma câmera (para capturar o movimento), um display de vídeo (para exibir o vídeo distante), componentes de áudio; um sistema de computador; uma conexão de rede; uma interface de usuário; o codec, cuja sigla significa compressor/descompressor, e é aplicado para uma variedade de algoritmos utilizados para comprimir e descomprimir informações de áudio e ou vídeo (CRUZ; GARCIA, 2000, p.41).

De acordo com Weckelmann (2008), a videoconferência originou-se para ser utilizada como uma ferramenta destinada à comunicação empresarial, facilitando a realização de reuniões de negócios; sendo que a partir da década de 90 passou a ser utilizada como ferramenta educacional dentro do ambiente empresarial, reduzindo os custos referentes a transporte e alojamento dos funcionários e responsáveis pelo treinamento.

No âmbito educacional, Fiorentini (2003), destaca que a utilização da videoconferência ganhou notoriedade após experiências bem-sucedidas que faziam uso da mídia televisiva, como o projeto Vídeo-Escola TV Senac São Paulo e o Canal Futura no Rio de Janeiro, especialmente o TV Escola, que foi criado a fim de capacitar, atualizar e aperfeiçoar professores do Ensino Fundamental e Médio da Rede Pública.

Sobre os equipamentos utilizados atualmente, Weckelmann (2008, p.2), destaca:

> A videoconferência pode acontecer basicamente em dois formatos: Desktop (computador) ou sala, da qual faz parte o Estúdio de Geração. Na modalidade Desktop, a comunicação ocorre através de uma pequena câmera e um microfone acoplados a um computador. Neste caso, as pessoas se comunicam pela internet através de softwares, muitos deles disponíveis gratuitamente na própria rede. Na modalidade sala, podem ser utilizados três formatos: tele-reunião, teleducação e sala de geração.

A videoconferência pode ser empregada para a complementação das aulas presenciais como também em aulas e reuniões totalmente a distância. Nesse sentido Leopoldino (2001, p.4), descreve:

> O compartilhamento de recursos com comunidades distantes, a realização de experiências virtuais, quando as reais não são possíveis; a possibilidade de trazer aos alunos as opiniões de importantes especialistas através de palestras; a aplicação de atividades conjuntas, como debates e exercícios em grupo e a perspectiva de trazer uma variedade de formas novas de aprendizagem com diversas mídias são apenas algumas das vantagens trazidas pela videoconferência no ensino a distância.

O uso da videoconferência no processo educacional deve auxiliar na capacidade de aprendizado, cabendo ao professor sentir-se seguro para utilizar tal ferramenta. Nesse contexto cita-se que a videoconferência confere mudanças no estilo de aprendizagem, assim como na estratégia de ensino, tornando o tempo de preparação de uma aula muito maior do que a preparação de uma aula face a face. Para Cruz (2009, p.89), "quanto mais interação se deseja, mais planejamento é necessário".

> Educar a distância significa saber utilizar as ferramentas das tecnologias de informação e de comunicação não só disponibilizando materiais, mas interagindo, trocando, aprendendo em grupos, cooperando e colaborando, mudando, transformando (TAROUCO; MORO; ESTABEL, 2003, p. 3).

É válido ressaltar que o notável crescimento com relação o uso da videoconferência está associado ao desenvolvimento tecnológico juntamente com o barateamento dos equipamentos. As vantagens da utilização da videoconferência são: facilita a comunicação entre pessoas geograficamente distantes, assim como

permite o compartilhamento de documentos; possibilita a incorporação de vários recursos externos, tais como instalações e laboratórios; melhora o nível de produtividade de uma organização, facilitando a comunicação corporativa; facilita a circulação de informação entre as instituições e as pessoas; otimiza o rendimento das reuniões, já que estas deverão estar organizadas; evita o desperdício de tempo; permite que o estudante permaneça em seu ambiente natural; favorece o contato dos estudantes com pessoas diferentes de seu espaço natural; são fáceis de manejar, apesar de necessitar de certas habilidades técnicas; reduz gastos de deslocamento e hospedagem; facilita o compartilhamento de programas, cursos e professores especiais; une professores dispersados geograficamente; a tomada de decisões pode ser feita por um maior número de pessoas (CASTILLO, 2002).

#### **2.5.1 Ferramenta DIM-DIM**

O DIM-DIM é um software livre, o qual pode ser usado o seu código-fonte e instalado no servidor com infraestrutura própria, sendo integrado ao Moodle.

Conforme Gonçalves (2014), o Dim-Dim é uma plataforma que permite videoconferências, incluindo um plug-in para Moodle. Representa um módulo agregado interessante, o qual vem sendo frequentemente utilizado. O Dim-Dim é o primeiro Conference Server (Web Conference) baseado em plataforma de código livre.

Ao utilizar a ferramenta DIM-DIM, destacam-se as seguintes funcionalidades (GONÇALVES, 2014, p.1):

- a. Partilha de áudio e de vídeo entre os participantes;
- b. Partilha do ecrã do computador: ao visualizarem, em tempo real, o ecrã do computador do formador, os formandos podem aprender o funcionamento de qualquer aplicação ou outra tarefa que o formador seja capaz de executar no seu computador;
- c. Edição conjunta em quadro branco: os participantes na sala virtual podem criar objetos de desenho ou escrever num quadro branco que pode ser editado por todos em simultâneo;
- d. Disponibilização de documentos ou páginas web: o formador pode apresentar documentos PDF, PowerPoint ou páginas web e navegá-las de forma sincronizada com os formandos;
- e. Os faz o seguinteparticipantes podem ver o anfitrião numa pequena câmara de vídeo e uma lista dos participantes na sessão;
- f. Em qualquer altura, o apresentador pode ceder o controlo da sessão a outro participante e obter o controlo de volta quando entender;
- g. As sessões podem ser gravadas podendo ser depois disponibilizadas a qualquer utilizador;
- h. Está disponível uma janela para um chat privado que dois participantes podem realizar entre si e outra para um chat público em que as mensagens são enviadas para todos os participantes.

O ambiente virtual citado pode ser executado no browser, sem a necessidade de instalar um software adicional.

## **2.5.2 Serviços Disponibilizados pela SFM**

O Dim-Dim é uma aplicação de código aberto através da função da SFM, passando pela personalização, integração, consultadoria e formação, fazendo com que a sua sala virtual se torne uma realidade com um investimento reduzido. Dentre as características podemos destacar:

- a. Consultadoria e apoio na escolha da melhor solução para o seu negócio;
- b. Instalação e configuração da sala e suporte técnico;
- c. Integração da sala virtual com outras aplicações, nomeadamente com o Moodle;
- d. Consultadoria sobre as soluções disponíveis e formação sobre a utilização do ambiente.

## **2.6 Videoconferência por Big Blue Button**

É sabido que a videoconferência consiste em uma reunião / encontra virtual através do uso da internet, juntamente com a ação de um aplicativo ou serviços que permitam o compartilhamento de informações e apresentações por voz, vídeo, textos, e arquivos via web (CAETANO; MOTTA; ALVES, 2014).

A fim de atender essa nova forma de ensino, tem-se o Big Blue Buttun (BBB), que consiste em uma das opções gratuita disponibilizadas, as quais oferecem essas funções, possibilitando a garantindo que a videoconferência seja feita sem dificuldades (CAETANO; MOTTA; ALVES, 2014).

O BBB fornece todos os recursos necessários para a videoconferência, possuindo as ferramentas que o usuário necessita para compartilhar o conteúdo dinâmico e confiável ao ambiente presencial; dessa forma o BBB pode ser visto como uma ferramenta destinada ao processo de ensino a distância, podendo também ser utilizada em outras oportunidades como reuniões e seminários.

É válido ressaltar que o BBB é um software que não precisa de plugs ou programas específicos, apenas utiliza um navegador atualizado e um leitor de flash, dessa maneira, diversas pessoas podem ser reunir mediante a comunicação de áudio, vídeo e texto (CAETANO; MOTTA; ALVES, 2014).

Considerando os arquivos suportados pelo Big Blue Button, Caetano et al (2014, p.3) cita:

> Tanto PPT ou o PDF o apresentador tem o total controle de cada slide apresentado

> com isso o apresentador pode dar zoom em slide especifico, o BBB permite rabiscar entre outras funções para que possa tornar dinâmica a apresentação, também o BBB possui uma interação com os usuários por meio de áudio e vídeo assim sendo, facilitando as web conferências tornado mais dinâmico, cada usuário pode ajustar sua área de web conferência para sua melhor comodidade sendo especialmente útil em reuniões de negócio ou simplesmente uma conversa entre os usuários.

O BBB apresenta a capacidade de compartilhamento de telas ou parte dela, a fim de facilitar a demonstração vídeos / imagens na área de trabalho, e auxiliar na processo de navegação na web para mostrar planilhas, entre outros.

Outra funcionalidade do BBB é a possibilidade dos usuários se comunicarem através de um chat simultâneo, seja com usuários do mesmo grupo, ou de outro país; visto que o programa possui uma ferramenta de tradução simultânea (CAETANO; MOTTA; ALVES, 2014).

## **2.7 Ambiente Virtual de Aprendizado no Ensino Escolar**

É válido considerar algumas características do usuário jovem como: a) o estilo música-linguístico-visual e o grupo em que o jovem está inserido no desenvolvimento de AVA's; b) desenvolvimento de uma interface gráfica que seja eficiente na velocidade do acesso; c) disponibilizar diversas maneiras de navegação; d) explorar recursos de diversão, movimento, som, imagem, jogos e animação, agenda e interatividade e também bom humor na apresentação do conteúdo; e) propor atividades individuais e em grupo, relacionando o processo de aprendizagem com o conceito de aventura (PEREIRA, 2007).

Conforme Pereira (2007, p.88), os AVA's devem ser apresentados ao público jovem da seguinte maneira:

> a) ser aberto para o diálogo / conversação, manifestação das dúvidas, questionamentos, para o dissenso e para busca dos consensos justificados; b) valorizar e investir na pesquisa; c) incentivar e propiciar trocas entre diferentes áreas do saber; d) propiciar a reconstrução e socialização dos saberes; e) respeitar e incentivar a pluralidade na compreensão (modos de pensar diferentes, conflitantes); f) considerar que a linguagem é entendida como constituinte ontológica do ser e não como simples meio; g) considerar o horizonte cultural, relacional e expressivo do estudante entendendo a educação como alargamento desse horizonte; h) legitimar o alargamento dos saberes do estudante para além do gênero das certezas que o uso dos métodos científicos proporciona.

Visando apresentar um bom desempenho por parte do aprendiz, no que diz respeito ao uso de ferramentas e tecnologias na educação, é necessária a criação de um ambiente virtual de aprendizagem tendo a figura do aluno como o agente ativo, considerando ainda que o ambiente deve prever não somente apresentações de situações de aprendizagem, mais ainda permitir ao aluno criar novas situações.

Considerando os ambientes virtuais de aprendizagem que utilizam diferentes concepções pedagógicas no que diz respeito a promoção da relação dos aprendizes com as novas tecnologias, citam-se o NICE e o Crianet.

Conforme Santos (2008), o NICE consiste em um projeto elaborado pela Universidade de Illinois, em Chicago, em 1996, realizado com crianças com idade de 6 a 8 anos, empregando algumas teorias pedagógicas destinadas a promoção e aprendizagem através do uso de um ambiente virtual. O autor descreve ainda:

> Esse projeto é baseado em teorias de narrativa, construcionismo e colaboração. É um projeto implantado em CAVE, "um ambiente de realidade virtual do tamanho de uma sala, onde várias pessoas podem se mover livremente, tanto física como virtualmente". Dessa forma, os estudantes adquirem o conhecimento por meio da participação em atividades ou tarefas, nas quais são estimulados a construir, manipular, e explorar objetos (SANTOS, 2008, p.61).

Pereira (2007), descreve que esse projeto disponibiliza um ambiente atraente no qual os estudantes tem a possibilidade de construir e manter ecossistemas virtuais, colaborando, através da rede, um com o outro, criando histórias a partir da interação do mundo virtual com o mundo real. O autos ainda descreve que:

Os objetivos desse projeto, são:

- a) Aprendizagem a partir de múltiplas perspectivas;
- b) Aprendizagem como colaboração a outras pessoas;
- c) Aprendizagem pelo controle e exploração de variáveis do ambiente;
- d) Programação por demonstração;
- e) Exploração de estruturas de histórias;
- d) Criação de um ambiente final (PEREIRA, 2007, p.60).

Sobre o Crianet (Criança na Internet), Behar (2009, p.1), descreve que corresponde a uma plataforma de software, representando um ambiente virtual coletivo para crianças entre 9 e 11 anos, que tem como pressuposto o interacionismo Piagetiano, o qual trabalha o desenvolvimento infantil perante uma realidade epistemológica construtiva.

Ressalta-se que o desenvolvimento de ambientes virtuais de aprendizagem destinados ao Ensino Fundamental está aumentando consideravelmente.

## **3 METODOLOGIA DE PESQUISA**

A fim de atingir os objetivos gerais e específicos propostos no presente estudo, serão desenvolvidas as seguintes formas de pesquisa: pesquisa bibliográfica, pesquisa descritiva, pesquisa quantitativa a modalidade estudo de caso. A próxima seção mostra a visão geral do trabalho, e baseando-se nela, os passos das seções seguintes são possibilitadas.

## **3.1 VISÃO GERAL DO SISTEMA PROPOSTO**

Considerando a aplicação das ferramentas no contexto escolar, afirma-se que o Moodle permite o compartilhamento de informações repassadas na escola para os alunos através do uso do computador; e o Big Blue Button auxilia o professor no que diz respeito a ministrar as aulas a distância.

Tanto o Moodle quanto o Big Blue Button apresentam vantagens sobre seu uso, conforme demonstrado a seguir:

Figura 1: Fluxograma comparativo entre Moodle e Big Blue Button

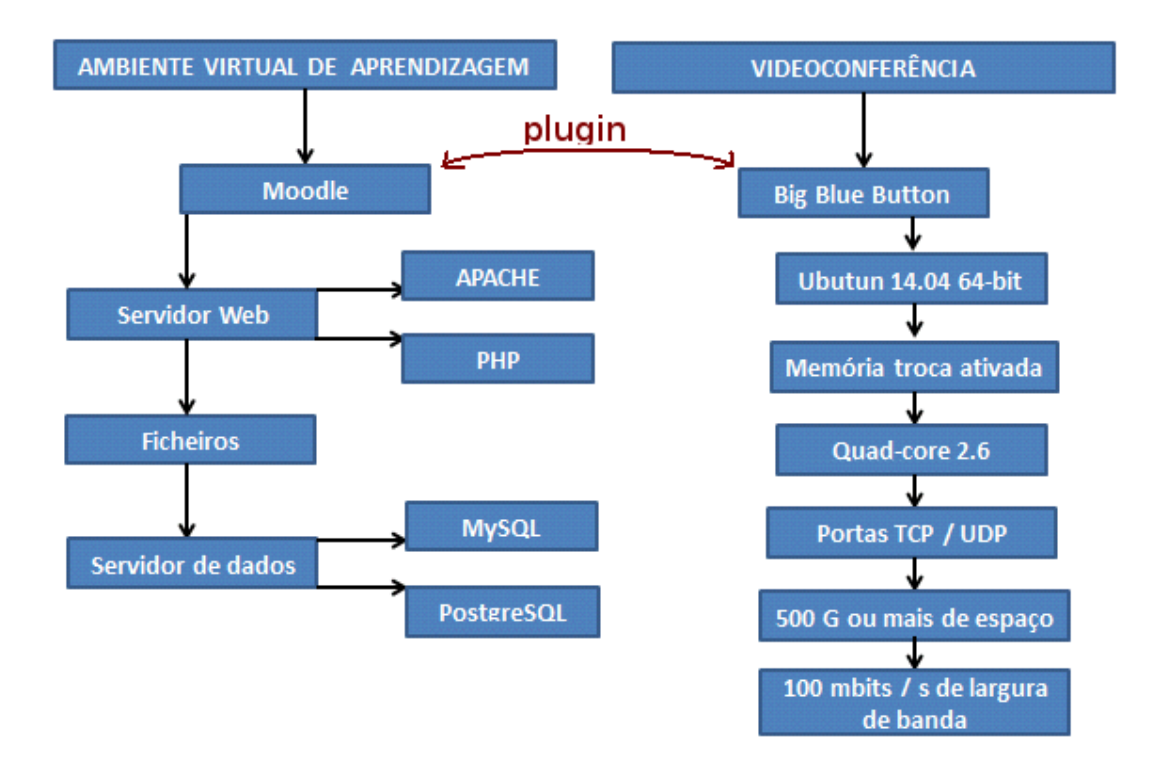

Dessa forma, a seguir serão descritos os processos de instalação do Moodle e do Big Blue Button.

## **3.2 INSTALAÇÃO DA FERRAMENTA MOODLE**

O Moodle foi desenvolvido principalmente em Linux, usando Apache, MySQL e PHP, mas pode ser aplicado também com o PostgreSQL como nos sistemas operativos Windows XP, Mac OS X e Netware 6, e distribui GNU/Linux como Debian, Ubuntu, Fedora, CentOS, etc.

Os requisitos para utilizar a ferramenta Moodle são:

- a. Servidor Web. A maioria das pessoas usa Apache, mas o Moodle deveria funcionar com qualquer servidor Web que suporte PHP, como, por exemplo, IIS nas plataformas Windows;
- b. A linguagem PHP (versão 4.1.0 ou superior). A partir de Moodle 1.4 já é possível usar PHP 5;

c. Servidor de bases de dados: O Moodle funciona perfeitamente com MySQL ou PostgreSQL que são as duas opções recomendadas pela comunidade.

A fim de obter-se o código do Moodle, são conhecidas duas formas, que são através de um ficheiro comprimido ou do CVS. Após copiar e descomprimir o arquivo, ou depois de ter obtido uma cópia do CVS, deve-se ter um diretório Moodle, que contém vários ficheiros e subdiretórios.

Pode-se transferir o diretório diretamente para o diretório raiz do servidor web, ficando nesse o sítio disponível em http://o seu servidor/moodle; ou ainda pode copiar o conteúdo do diretório Moodle diretamente para o diretório raiz do seu servidor web, ficando a sua instalação do Moodle diretamente em http://o\_seu\_servidor.

A maior parte das interfaces usadas nos serviços de alojamento de páginas web, por exemplo o Cpanel, permitem descomprimir arquivos com o "File Manager".

## **3.2.1 Estrutura dos Ficheiros**

- a. config.php contém as configurações básicas. Este ficheiro não vem em Moodle, mas é criado durante o processo de instalação.
- b. install.php o scritp que deverá executar para criar config.php
- c. version.php define a versão atual do código do Moodle.
- d. *index.php* a página principal do sítio.
- e. *admin* / código para administração de todo o servidor.
- f. auth/ módulos para autenticação de utilizadores.
- g. blocks/ módulos para os pequenos blocos laterais em várias páginas.
- h. calendar/ todo o código para mostrar e gerir calendários.
- i. course/ código para mostrar e gerir disciplinas.
- j. doc/ documentação e ajuda do Moodle (esta página incluída).
- k. files/ código para mostrar e gerir ficheiros enviados.
- l. lang/ mensagens de texto em diferentes línguas; um diretório por cada língua.
- m. lib/ librarias do código básico do Moodle.
- n. login/ código para criação e acesso às contas de utilizadores.
- o. mod/ todos os módulos de disciplina no Moodle.
- p. pix/ imagens genéricas do sítio.
- q. theme/ pacotes temáticos (theme/skins) para mudar a aparência do sítio.
- **r.** user/ código para mostrar e gerir a lista de utilizadores

## **3.2.2 Execução do Script de Instalação para Configurar o Ficheiro Config.php**

Para executar o script de instalação (install.php), deve-se acessar à página principal da sua instalação do Moodle, através de um "web browser", ou através do endereço http://o\_seu\_servidor/install.php.

O Moodle identificará que é preciso realizar a configuração e conduzi-la através de várias páginas que lhe ajudarão a criar um novo ficheiro de configuração config.php. Quando o processo for concluído, o Moodle tentará colocar o ficheiro no local apropriado. Se não conseguir poderá carregar num botão para copiar o ficheiro preparado pelo instalador e enviá-lo logo para o diretório principal do Moodle, no seu servidor, dando-lhe o nome config.php.

## **3.2.3 Verificação da Configuração do Servidor Web**

Inicialmente deve-se conferir se o servidor web está configurado para usar *index.php* como nome de ficheiro a ler por omissão, poderá também aceitar outros nomes alternativos.

O Moodle precisa ativar algumas opções do PHP para funcionar corretamente. Na maior parte dos servidores essas opções já estão ativas por omissão. No entanto, alguns servidores PHP poderão estar configurados de forma diferente. Essas opções ativam-se no ficheiro de configuração do PHP, normalmente o ficheiro php.ini. No Linux o arquivo encontra-se em /etc/php.ini).

```
magic quotes gpc = 0n (preferred but not necessary)
magic_quotes_runtime = Off (necessary) 
file uploads = On
```

```
session.auto_start = Off 
session.bug_compat_warn = Off
```
Pode-se ainda, limitar o tamanho máximo dos ficheiros enviados para o Moodle:

```
LimitRequestBody 0 
php_value upload_max_filesize 2M 
php_value post_max_size 2M
```
O mais fácil será copiar o ficheiro tipo em lib/htaccess e editá-lo para o adaptar às suas necessidades:

```
cp lib/htaccess .htaccess
```
#### **3.2.4 Criação de uma Base de Dados**

É necessário criar uma base de dados (por exemplo com o nome "moodle"), vazia, no sistema de bases de dados, em conjunto com um utilizador especial que tenha acesso a essa base de dados. Poderá ser usado o "root", porém não é recomentado para um sistema ativo, pois caso "crackers" conseguirem descobrir a password de acesso à base de dados, todo o servidor de bases de dados ficará em risco.

O sistema Cpanel é o mais popular. Para criar uma base de dados, segue-se o seguinte caminho:

- a. Clique sobre o ícone "MySQL Database".
- b. Escreva "moodle" no campo de base de dados e clique sobre "Add Database".
- c. Escreva um nome de utilizador e password nos campos respectivos, e clique em "Add User".
- d. Use o botão "Add User to Database" para dar a esse utilizador permissões de acesso à nova base de dados.

e. O nome de utilizador e ao nome da base de dados pode ter sido acrescentado um prefixo com o nome da conta no Cpanel. Quando precisar dessa informação no instalador do Moodle, deverá usar os nomes completos, incluindo os prefixos.

Para maior segurança será necessário definir uma senha para o usuário root do MySQL. Para fazer isso execute o comando:

[root@server root]# mysqladmin -u root password 'mypass'

## **3.2.5 Criação de um Diretório de Dados**

O Moodle necessita de espaço no disco rígido destinado ao armazenamento dos ficheiros enviados, como por exemplo, os documentos associados a uma disciplina e as fotografias dos utilizadores.

O instalador do Moodle irá criar esse diretório para si, caso não consiga, terá que cria-lo de forma manual.

É importante que o diretório não esteja disponível através da web. A maneira mais fácil de garantir isso, é mediante a criação do diretório fora do diretório raiz do seu servidor web; caso isso não seja feito, a forma de proteção consiste na criação de um ficheiro .htaccess com o seguinte conteúdo:

```
deny from all 
AllowOverride None
```
Para garantir ao Moodle a capacidade de registrar no diretório os ficheiros recebidos, é necessário verificar se o servidor web possui autorização para escrever no referido diretório.

## **3.2.6 Configuração do Moodle na Página de Administração**

Após a criação do ficheiro básico config.php, ao tentar aceder à página principal do servidor Moodle, será redirecionado automaticamente para a página "admin" para continuar com a instalação.

A primeira vez que entrar nessa página de administração será visualizada a licença GPL, a qual deve ser aceita para dar continuidade a instalação.

A seguir o Moodle procederá à configuração da sua base de dados criando as tabelas que serão usadas para guardar os dados. Primeiro são criadas as tabelas principais. Deverá ver vários comandos SQL seguidos por mensagens de diagnóstico (a verde ou vermelho) do género:

CREATE TABLE course ( id int(10) unsigned NOT NULL auto\_increment, category int(10) unsigned NOT NULL default '0', password varchar(50) NOT NULL default '', fullname varchar(254) NOT NULL default '', shortname varchar(15) NOT NULLdefault '', summary text NOT NULL, format tinyint(4) NOT NULL default '1', teacher varchar(100) NOT NULL default 'Teacher', startdate int(10) unsigned NOT NULL default '0', enddate int(10) unsigned NOT NULL default '0', timemodified int(10) unsigned NOT NULL default '0',

PRIMARY KEY (id)) TYPE=MyISAM

Caso não aparecem as mensagens acima, significa a existência de algum problema com relação a base de dados ou com a configuração que definiu em config.php. Verifica-se se o PHP não está em "modo seguro". Pode também realizar a análise das variáveis do PHP criando um pequeno ficheiro que contenha php. phpinfo.

Após esse processo, aparece um formulário onde podem ser definidas mais variáveis de configuração para a sua instalação como, por exemplo, a língua usada por omissão, o nome do servidor SMTP, entre outros. Caso não consiga avançar nessa página, o servidor pode estar apresentando um problema, o qual pode ser corrigido através da desativação da opção formulários seguros.

A página seguinte representa o formulário onde podem ser estabelecidos os parâmetros para o site Moodle e para a página principal, tais como o nome, formato, descrição, etc. Completa-se esse formulário e clica-se no ícone "Gravar alterações".

Será criado ainda um utilizador administrador de alto nível, para acessar às páginas de administração posteriormente. Nem todos os campos são indispensáveis, mas se se esquecer de algum campo importante, voltará a aparecer o formulário.

Concluído esse processo, visualiza-se então a página principal do site. Notase que no lado esquerdo da página aparece o menu de administração, o qual só é visível para quem entrar como administrador. Todas as configurações que tenham de ser feitas poderão ser efetuadas a partir desse menu como a criação e eliminação de disciplinas, criação e modificação de contas de utilizadores, gestão de contas de docentes e mudança de opções globais como o tema, idioma, etc.

## **3.3 INSTALAÇÃO DO BIG BLUE BUTTON**

O Big Blue Button é uma fonte de sistema de conferência web aberta para o aprendizado on-line. No estudo proposto será instalado o Big Blue Button 0.9.0-beta, onde os requisitos para a instalação são:

- a. Ubuntu 14.04 64-bit;
- b. 4 GB / 8 GB de memória com troca ativada;
- c. Quad-core 2.6 GHz ou mais rápido;
- d. Portas TCP 80, 1935, 9123 são acessíveis;
- e. Portas UDP 16.384-32.768 são acessíveis;
- f. 500G ou mais de espaço livre em disco para as gravações;
- g. 100 Mbits / s de largura de banda (simétrica).

Além dos requisitos acima, é importante a localidade do servidor ser em US.UTF-8. Para verificar, realiza-se o seguinte comando:

```
$ cat /etc/default/locale 
LANG="en_US.UTF-8"
```
Após, sao feitos os seguintes comandos:

```
$ sudo apt-get install language-pack-en 
$ sudo update-locale LANG=en_US.UTF-8
```
Em seguida, deve-se sair do comando e entrar novamente, o que regarrega a configuração. Executa-se cat / etc / default / locale novamente.

Obeserve se aparacer somente uma linha LANGn = "en\_US.UTF-8". Caso tenha tambe uma linha adicional LC\_ALL = en\_US.UTF-8, modifique o cenário para LC ALL antes de prosseguir.

É necessário tambem verificar que o procedimento está sendo executado sob 64-bit, conforme comando abaixo:

```
$ uname -m 
x86_64
```
É importante considerar que para instalar o Big Blue Button 0.9.0-beta, o Ubuntu tem que ser na versão 14.04, visto que em outra versão não funcionará.

## **3.3.1 Instalando o Big Blue Button 0.9.0-beta**

Inicialmente, realiza-se o seguinte procedimento:

\$ grep "multiverse" /etc/apt/sources.list

Após, deve-se observar a presença de uma URL, conforme demonstrado abaixo:

```
deb http://archive.ubuntu.com/ubuntu trusty multiverse 
deb http://archive.ubuntu.com/ubuntu trusty main restricted universe multiverse
```
Caso o URL identificado seja diferente do demonstrado, não tem problema.

Antes de dar prosseguimento, efetuar uma análise a fim de assegurar que todos os pacotes que compõem o servidor estejam atualizados.

\$ sudo apt-get update \$ sudo apt-get dist-upgrade

Se não estiver atualizado recomenda-se reiniciar o servidor após a conclusão da dist-upgrade; sendo necessario o reinício antes de realizar as próximas etapas.

#### **3.3.2 Instalação da Chave para o Big Blue Button**

Primeiramente, é preciso permitir o acesso do instalador ao servidor para o repositório de pecotes Big Blue Button. Para isso, em uma janela de terminal, copie e cole os seguintes comandos:

```
# Add the BigBlueButton key 
$ wget http://ubuntu.bigbluebutton.org/bigbluebutton.asc -O- | sudo apt-key add - 
# Add the BigBlueButton repository URL and ensure the multiverse is enabled 
$ echo "deb http://ubuntu.bigbluebutton.org/trusty-090/ bigbluebutton-trusty main" 
| sudo tee /etc/apt/sources.list.d/bigbluebutton.list 
# Update packages 
$ sudo apt-get update
```
## **3.3.3 Instalação do ffmpeg**

O Big Blue Button 0.9.0-beta utiliza o ffmpeg para processar as gravações de uma sessão para a reprodução. Para instalar o ffmpeg, cria-se um arquivo denominado de install-ffmpeg.sh, onde coloca-se o seguinte script:

sudo apt-get install build-essential git-core checkinstall yasm texi2html libvorbis-dev libx11-dev libvpx-dev libxfixes-dev zlib1g-dev pkg-config netcat

FFMPEG\_VERSION=2.3.3

```
cd /usr/local/src 
if [ ! -d "/usr/local/src/ffmpeg-${FFMPEG_VERSION}" ]; then 
   sudo wget "http://ffmpeg.org/releases/ffmpeg-${FFMPEG_VERSION}.tar.bz2" 
   sudo tar -xjf "ffmpeg-${FFMPEG_VERSION}.tar.bz2" 
fi 
cd "ffmpeg-${FFMPEG_VERSION}" 
sudo ./configure --enable-version3 --enable-postproc --enable-libvorbis --enable-
libvpx 
sudo make 
sudo checkinstall --pkgname=ffmpeg --pkgversion="5:${FFMPEG_VERSION}" --backup=no 
--deldoc=yes --default
```
Em seguida são executados os seguintes comandos:

```
$ chmod +x install-ffmpeg.sh 
$ ./install-ffmpeg.sh
```
Depois que for encerrado o script, verifica-se que ffmepg está instalado, digitando o comando version ffmpeg, onde visualiza-se o seguinte:

```
$ ffmpeg -version 
ffmpeg version 2.3.3 Copyright (c) 2000-2014 the FFmpeg developers 
   built on Aug 18 2014 17:35:05 with gcc 4.8 (Ubuntu 4.8.2-19ubuntu1) 
   configuration: --enable-version3 --enable-postproc --enable-libvorbis --enable-
libvpx 
   libavutil 52. 92.100 / 52. 92.100 
   libavcodec 55. 69.100 / 55. 69.100 
   libavformat 55. 48.100 / 55. 48.100 
   libavdevice 55. 13.102 / 55. 13.102 
   libavfilter 4. 11.100 / 4. 11.100 
   libswscale 2. 6.100 / 2. 6.100 
   libswresample 0. 19.100 / 0. 19.100
```
#### **3.3.4 Comando de Instalação**

O comando abaixo instala todos os componentes do Big Blue Button, juntamente com suas dependências.

sudo apt-get install bigbluebutton

## **3.4 PLUGIN DO BIG BLUE BUTTON**

O Big Blue Button é uma forma de conferência aberta para educação a distância. O objetivo é permitir que universidades e faculdades disponibilizem a seus alunos uma aprendizagem remota de qualidade.

O BBB suporta o compartilhamento em tempo real de slides, áudio, vídeo, chat e desktops. Também grava palestras para reprodução posterior. O projeto foi iniciado em 2007 por Blindside Networks. Criou-se ainda um módulo de atividade 2.x Moodle, para que possa-se aproveitar plenamente os benefícios oferecidos pelo BBB. Esse módulo permite:

- a. Criar várias ligações de atividade para as sessões on-line dentro de um curso;
- b. Restringir estudantes de ingressar em uma sessão até que um professor junta-se a sessão;
- c. Lançamento BigBlueButton em uma janela separada;
- d. Criar uma mensagem de boas-vindas personalizada que aparece na parte superior da janela de bate-papo quando adere à sessão;
- e. Especificar as datas próximas para a sessão que aparece no calendário do Moodle;
- f. Gravar uma sessão.

O módulo BigBlueButtonBN funciona out-of-the-box com testinstall.blindsidenetworks.com, um servidor BigBlueButton que Blindside Networks mantém para a comunidade para ajudar a testar a sua instalação com BigBlueButton.

## **4 ANÁLISE E DISCUSSÃO DOS RESULTADOS**

Após realizar a instalação da ferramenta Moodle no ambiente virtual de aprendizagem, se bem como a instalação do Big Blue Button para disponibilizar aos alunos um ensino através de videoconferência, conforme citado anteriormente, foi elaborada e aplicada uma pesquisa para professores, alunos e outros usuários do ambiente a fim de avaliar o conhecimento dos mesmos com relação a importância e as vantagens de fazer uso de um ambiente virtual de aprendizagem como ferramenta auxiliar no processo de ensino.

A pesquisa foi aplicada a uma pedagoga, três professores (coordenadores), e dois estudantes de uma escola localizada no município de Francisco Beltrão, entre os dias 24 e 28 de novembro de 2014.

As perguntas abordadas foram:

- a. Do ponto de vista social, qual é a importância do meio eletrônico para substituir o uso demasiado de papel?
- b. Um ambiente virtual de aprendizagem (AVA) é necessário para suporte do aluno?
- c. Trabalhar com aulas a distância (videoconferência) é uma forma de ampliar o conhecimento do aluno?
- d. Centralizar os arquivos repassados pelos professores ajudaria no desempenho escolar do aluno?

## **4.1 PESQUISA APLICADA**

Abaixo, seguem as respostas dados pela amostra analisada

## **4.1.1 Entrevistado 1**

O entrevistado 1 é aluno do Ensino Médio, o qual respondeu que, considerando a importância do meio eletrônico como alternativa para eliminar o uso de papel, o uso do meio eletrônico é de grande valia, visto que agiliza as rotinas diárias, economizando tempo, facilitando a organização e a compreensão dos

materiais, além de contribuir com a preservação do meio ambiente, devido a eliminação do papel.

Sobre a necessidade do ambiente virtual de aprendizagem como uma ferramenta auxiliar no processo de ensino-aprendizagem, o entrevistado afirmou que hoje em dia o AVA não atua apenas como suporte ao aluno, mas sim é considerado essencial para o processo de ensino, devido ao constante avanço tecnológico mundial.

Sobre o uso de videoconferências, o entrevistado citou que as aulas a distância são importantes pois auxiliam no processo de ampliar o conhecimento, fazendo com que o aluno apresente mais interesse sobre um determinado assunto, o que proporciona um resultado mais efetivo no que diz respeito ao aprendizado do aluno.

A fim de avaliar a centralização dos arquivos disponibilizados pelo professor ao aluno, o entrevistado descreveu que tal ação também ajuda no desempenho escolar, de maneira que assim todo o material ficará disponível para os alunos por mais tempo.

## **4.1.2 Entrevistado 2**

O entrevistado 2, também é aluno do Ensino Fundamental. Segundo ele, considerando a importância do meio eletrônico do ponto de vista social na substituição do papel, é de grande relevância, pois a utilização da informática ao invés do uso único e exclusivo do papel que até então ocorria, ajuda não apenas no processo de ensino-aprendizagem como também na questão ambiental, econômica, e praticidade.

Sobre a necessidade do uso do ambiente virtual de aprendizagem somo ferramenta auxiliar no ensino do aluno, o entrevistado citou que o mesmo é importante, pois facilita o entendimento do conteúdo repassado em sala de aula.

Já ao responder sobre o uso da videoconferência, o entrevistado afirmou que tal ação é válida desde que haja interação com o professor, caso contrário não é interessante.

Com relação a questão sobre os professores disponibilizar os arquivos, o entrevistado respondeu que ajudaria o aluno no desempenho escolar, pois facilita o entendimento, e organiza o conteúdo da maneira correta.

#### **4.1.3 Entrevistado 3**

O entrevistado 3 foi o pedagogo da instituição de ensino analisada, o qual avaliou a importância do meio eletrônico com uma visão inicialmente administrativa. Para ele, a importância do meio eletrônico pode ser definida da seguinte forma: agiliza uma série de processos produtivos permitindo a redução do lead time de trabalho. Isso aumenta a velocidade do capital de retorno investido em pagamento ao trabalhador. Dessa forma, o entusiasmo preenche o sentimento do empregado. Os meios eletrônicos minimizam as burocracias, o que permite ao trabalhador menos problemas de caráter administrativo. Já no contexto de ensinoaprendizagem, a importância do meio eletrônico refere-se ao fato de ser uma ferramenta que auxilia na assimilação do conteúdo por parte dos alunos, devido aos recursos áudio-visuais que o ambiente virtual de aprendizado proporciona.

Com relação ao ambiente virtual de aprendizagem, o entrevistado cita que o mesmo é necessário no processo de ensino-aprendizagem do aluno, pois na ausência do professor, o ambiente virtual atua como elemento reconfortante do estresse. É importante que o responsável pela criação do AVA desenvolva um ambiente que estimule o aluno, para isso é importante que coloque-se na situação do aluno a fim de antecipar possíveis problemas.

Ao avaliar a importância da videoconferência como ferramenta para ampliar o conhecimento do aluno, o entrevistado ressaltou suas vantagens, principalmente se não for obrigatória a utilização desse recurso, e mesmo assim, o aluno sinta o desejo de usar esse recurso.

Ao analisar se a ação de centralizar os arquivos repassados pelos professores aos alunos ajuda no desempenho do aluno, o entrevistado respondeu que sim, pois a centralização das informações ajuda a obter o conhecimento desejado sem demorar muito tempo para isso. Porém, segundo o entrevistado, existe um ponto negativo, pois assim forma-se uma atmosfera de entrega de material mastigado ao aluno, o que pode desestimular o aluno a buscar mais conhecimento, como por exemplo a compra de livros, atividade que reduziu significativamente nos últimos anos.

### **4.1.4 Entrevistado 4**

O entrevistado 4 foi um dos professores que leciona na instituição de ensino. Segundo ele, destaca-se o uso do meio eletrônico no processo de ensinoaprendizado uma ferramenta de grande importância, visto que através dele consegue-se obter o acesso aos arquivos de maneira mais rápida, além da preocupação com o meio ambiente.

Afirmou ainda que o ambiente virtual de aprendizagem é necessário para dar suporte ao aluno.

Sobre trabalhar com a videoconferência a fim de ampliar o conhecimento do aluno, o entrevistado respondeu que, se bem conduzida, toda e qualquer forma utilizada para transmitir conhecimento é válida.

O entrevistado respondeu ainda que, centralizar os arquivos repassados pelos professores contribuiria na facilidade do acesso do aluno ao ambiente, e dessa forma, interfere diretamente no desempenho do aluno.

### **4.1.5 Entrevistado 5**

O entrevistado 5 foi um professor da instituição de ensino. Para ele, do ponto de vista social, o meio eletrônico como alternativa de substituir o papel, proporcionada uma série de benefícios que são: diminuição do consumo de papel, consequentemente espaços para arquivos e principalmente facilita a busca por um determinado arquivo viabilizando os processos.

Sobre a necessidade do ambiente virtual de aprendizagem como suporte ao aluno, o entrevistado afirmou que é uma ferramenta bem interessante, desde que o aluo possa tirar suas dúvidas em tempo real, utilizando além de fóruns, uma sala de bate papo (chat).

Segundo o entrevistado, utilizar a videoconferência como forma de ampliar o conhecimento do aluno é válido, pois qualquer recurso com o intuito de trazer e compartilhar informações é benéfico para o aprendizado.

Já quando questionado se centralizar os arquivos repassados pelos professores ajudaria o aluno no desempenho escolar, o entrevistado respondeu que, dependendo do ponto de vista sim, pois se a ideia é integrar conteúdos para um objetivo comum, sim. Por outro lado, quando tem-se grande concentração de arquivos misturados, isso pode dificultar a busca por um conteúdo específico de uma determinada área.

## **4.1.6 Entrevistado 6**

O sexto e último entrevistado, também foi um professor que ministra aulas na instituição de ensino estudada. Para ele, a importância do meio eletrônico como substituto do uso do papel, está relacionada com a preservação do meio ambiente.

Ao analisar o ambiente virtual de aprendizagem como suporte para o ensino do aluno, o mesmo pode ser utilizado, desde que não seja o único recurso, o que torna o conhecimento limitado.

Sobre o uso da videoconferência a fim de ampliar o conhecimento do aluno, o entrevistado afirmou que auxilia no aprendizado, mas também não pode ser o único recursos para a busca do conhecimento.

Com relação a centralizar os arquivos repassados pelos professores , o entrevistado respondeu que tal ação ajudaria o aluno em atividades como pesquisas individuais e materiais de apoio.

## **4.2 ANÁLISE E DISCUSSÃO DOS DADOS**

As ferramentas Moodle e BigBlueButton foram vistas como excelentes, pois facilitam a mediação, cria um ambiente para o compartilhamento de arquivos o que ajuda na questão ambiental, cria um abiente concentrador onde o professor e aluno enviam seus arquivos tanto como provas e trabalhos para um único local, mas por outro lado foi visto como uma ferramenta que incita o ócio pois bitola o aluno a

sempre a buscar/pesquisar o que precisa nesse local, pegando o material de certa forma mastigado pronto para ser digerido, não sendo necessário fazer a pesquisa seja ela em periódicos, livros ou mesmo internet.

Conclui-se que são ótimas ferramentas para auxiliar o professor no seu processo de ensino aprendizagem, mas não substituiu a figura do professor em sala de aula.

## **5 CONSIDERAÇÕES FINAIS**

O Moodle e o Big Blue Button (BBB) são ferramentas para o desenvolvimento de Ambientes Virtuais de Aprendizagem, com objetivo pedagógico, baseado na construção contextualizada no conhecimento.

As ferramentas armazenam os conteúdos, os acessos e as interações realizadas no decorrer do curso, permitindo a disponibilização do material ao aluno de maneira livre, podendo ser fornecido na forma de arquivos ou paginas de hipertexto.

Sobre o Moodle nota-se que ele permite a adequação das necessidades das instituições e dos usuários, isto acontece por ser um ambiente open source que ao ser utilizado e modificado por várias pessoas do mundo recebe contribuições de melhorias e novas ideias de funcionalidade, ajudando para o aperfeiçoamento do sistema. É um software livre, ou seja, de código aberto. Isso significa que seu download é gratuito e seu código de programação pode ser lido, modificado e até personalizado conforme a instituição na qual for utilizado.

O Moodle reúne ainda recursos que possibilitam o desenvolvimento de atividades de ensino e aprendizagem via Web. Foi desenvolvido para ser utilizado por educadores e permite que o professor ou tutor crie e gerencie o ambiente virtual sem necessidade de uma equipe de tecnologia.

Diversas instituições de ensino e empresas têm optado por instalar o Moodle em seus servidores, mas é importante ressaltar que o processo de instalação e gestão do Moodle em um servidor necessita da presença de um técnico especializado.

Avaliando o Big Blue Button, ele permite criar ligações de dentro do Moodle em tempo real salas de aula on-line usando para isso um sistema de Web Conferência de código aberto para a Educação a Distância. O BBB é um software gratuito de webconferência que oferece todos os principais recursos de interatividade necessários à construção do diálogo. É um sistema que roda em Mac, Unix, ou Windows, que fica instalado no servidor da instituição que oferta o serviço. Permite chamadas de áudio e vídeo com vários usuários, sem limite para o número de webcams ativas, a não ser pela velocidade da banda.

O Moodle e o Big Blue Button são ambientes virtuais de aprendizagem, onde oferecem diversas funcionalidades de aplicação para os Ambientes Virtuais de Aprendizagem, atuando como agente facilitador nas dificuldades encontradas na educação on-line. Tais ambientes são usados para fornecer o apoio necessário para o desenvolvimento do ensino a distância, a escolha do conjunto de funcionalidades necessários, assim como a forma correta de utilizar tais funcionalidades garantem o sucesso do ambiente virtual de aprendizagem.

Ainda com o estudo, através da pesquisa aplicada aos usuários do Ambiente Virtual de Aprendizagem, pode-se verificar que, segundo a totalidade dos entrevistados, os recursos tecnológicos são de extrema importância no cenário educacional atual, visando contribuir com o processo ensino-aprendizagem do aluno, despertando o interesse na busca por conhecimentos além daquele ministrado em sala de aula pelo professor. Para isso se faz necessária a criação de um ambiente de fácil navegação, com recursos que estimulem o usuário a fazer uso do ambiente virtual.

## **REFERÊNCIAS**

ALLY, M. **Foundations of Education Theory for online learning.** 2002. In. Terry ANDERSON, T. e ELIOUMI, F. Theory and Practice of Online Learning. Athabasca: 2002.

BEHAR, P.; PASSERINO, L.; BERNARDI, M**. Modelos pedagógicos para educação a distância: pressupostos teóricos para a construção de objetos de aprendizagem.** Revista Novas Tecnologias na Educação, v. 5, 2007.

BEHAR, P**. Modelos pedagógicos em educação a distância.** Porto Alegre: Artmed, 2009.

BRASIL. Ministério da Educação. **Redação Oficial do Projeto de Lei N. 1.258-C de 13/05/1988, que fixa as diretrizes e bases da educação nacional.** Diário do Congresso nacional de 14/05/1988, 2007.

CAETANO, C. M.; MOTTA, E.; ALVES, **T. Trabalho sobre Big Blue Button.** Disponível em: <http://www.187.7.106.14/andre/redes/srv-mult/2013- 1/atividades/atividade6-explorando-conteudos multimidia/Atividade%206%20BigBlueButton-Cristian-Eliane-Tiago.pdf> Acesso em: 14/11/2014.

CASTILLO, R. A. F. **Aplicabilidade educacional de sistemas de videoconferência.** São Paulo: Boletim EAD, 2002.

CASTRO, N. J. **O estudo a distância com o apoio da internet**. Rio de Janeiro: 2002.

CAUTELA, A. L.; POLLONI, E. G. F.. **Sistemas de Informação: Um enfoque atual**. Rio de Janeiro: LTC Livros Técnicos e Científicos Editora S.A., 1982.

CRUZ, T. **Sistemas de Informações Gerenciais: tecnologias da informação e a empresa do século XXI**. São Paulo: Atlas, 2ª ed.,2000.

CRUZ, D. M.; BARCIA, R. M. **Educação a distância por videoconferência.** Rio de Janeiro: Tecnologia Educacional, ano XXVIII, n. 150/151, 2000.

CRUZ, Dulce Márcia. **O professor Midiático**: A Formação Docente para a EAD no Ambiente de Videoconferência . Florianópolis: Tese de Doutorado – UFSC, 2001.

CRUZ, D. M. **Aprendizagem por videoconferência**. São Paulo: Pearson Education do Brasil, 2009.

DEMO, P. **Educação Hoje: novas tecnologias, pressões e oportunidades.** São Paulo: Atlas, 2009.

DOUGIAMAS, M.; TAYLOR, P. **MOODLE: usando comunidades de aprendizes para criar um sistema de fonte aberta de gerenciamento de curso.** Salvador: EDUNEB, 2009.

FIORENTINI, Vicente. **Roteiro para as Novas Mídias**. São Paulo: Senac Editora, 2003.

FISCHER, G. S. **Competências dos Profissionais de Comunicação em Mídias Eletrônicas.** Florianópolis: Tese (Doutorado). Programa de Pós-Graduação em Engenharia de Produção, Universidade Federal de Santa Catarina, 2009.

FONSECA FILHO, H.W. **Desenvolvimento de material didático dinâmico como objeto de aprendizagem para ensino a distância de geoprocessamento**. São Paulo, 2004.

FRANCO, C. P. **O uso de um ambiente virtual de aprendizagem no ensino inglês: além dos limites da sala de aula presencial**. Rio de Janeiro: Universidade Federal do Rio de Janeiro, 2009.

GONÇALVES, J. **Videoconferência no Moodle Dim-Dim.** Disponível em: <http://www.jpiton.blogspot.com.br> Acesso em: 25/10/2014.

GONZALES, M. **Fundamentos da tutoria em educação a distância.** São Paulo: Editora Avercamp, 2005.

JÚNIOR, B. B. H.; MONEY, A. H. e SAMOUEL, P. **Fundamentos de métodos de pesquisa em administração.** Porto Alegre: Editora Bookman, 471 p., 2005.

LAUDON, K. C.; LAUDON, J. P. **Sistema de Informação**. 4ª edição. Rio de Janeiro: LTC Livros Técnicos e Científicos Editora S.A., 1999.

LAUDON, K. C.; LAUDON, J. P. **Sistemas de informação gerenciais**. São Paulo: Editora Prentice Hall, 5 ed.; 2004.

LEOPOLDINO, G. M. **Avaliação de sistemas de videoconferência.** São Paulo: Dissertação de Mestrado em Ciências, Área de Ciências da Computação e Matemática Computacional, Universidade de São Paulo, 2001.

MEDEIROS, M. C. **Vantagens e desvantagens da aprendizagem em AVAs fechados, como o Moodle, ou em modelos de sites abertos, como os blogs.** São Paulo: Formação de Orientadores de Aprendizagem para EAD, PUC, 2014.

MELO, I. S. **Administração de sistemas de informação**. São Paulo: Editora Pioneira Thomson Learning, 3ªed., 2002.

O'BRIEN, J. A. **Sistemas de informação e as decisões gerenciais na era da internet.** São Paulo: Editora Saraiva,2 ed.; 2004

OLIVEIRA, D. P. R. **Planejamento estratégico: conceitos, metodologia e práticas**. São Paulo: Editora Atlas, 14ª ed., 303 p., 1999.

OLIVEIRA, D. P. R. **Sistemas de informações gerenciais: estratégias táticas operacionais**. São Paulo: Editora Atlas, 8ªed., 285 p., 2002.

OLIVEIRA, A. M.; MUNHOZ, A. M.; CARNEIRO, M. F. L. **Análise do ambiente virtual Moodle como tecnologia de apoio aos estudantes de biotecnologia**. Porto Alegre: Múltiplos Olhares em Ciência da Informação, 2011.

PEREIRA, J. M. **Tecnologias para transformar a educação.** Porto Alegre: Artmed, 2007.

REZENDE, D. A.; ABREU, A. F.. **Tecnologia da Informação aplicada a sistemas de informação empresariais: o papel estratégico da informação e dos sistemas nas empresas**. São Paulo: Atlas, 2000.

SANTOS, J. C. F **Aprendizagem Significativa: modalidades de aprendizagem e o papel do professor.** Porto Alegre: Editora Mediação Distribuidora e Livraria Ltda, 2 ed., 2008.

SANTOS, A. S.; QUATRIN, D. S.; PINTO, L. M.; STEFANAN, A. A.; COSTA, V. M. F. **A importância de sistemas de informação em pequenas empresas: um estudo de caso em uma agência de publicidade.** Santa Maria: Simpósio de Excelência em Gestão e Tecnologia, Universidade Federal de Santa Maria, 2012.

SCHOUPINSKI, A. B. et al. **Sistema de informação: um estudo sobre a utilização e vantagens dos sistemas de informação gerencial.** Cascavel: V Encontro Paranaense de Pesquisa e Extensão em Ciências Sociais Aplicadas, 2009.

SILVA, S**. A videoconferência como recurso de educação a distância**. São Paulo: Instituto Federal de Educação, Ciência e Tecnologia de São Paulo, 2011.

SOUZA, M. C. S. **Produção do conhecimento em EAD: um elo entre professor – curso – aluno.** Salvador: CINFORM - Encontro Nacional de Ciência da Informação V, Salvador, Bahia. 2004.

TAROUCO, L. M. R.; MORO, E. L. S. da; ESTABEL, L. B. **O professor e os alunos como protagonistas na educação aberta e a distância mediada por computador.** São Paulo: Educar, 2003.

TONI, J. A.. **A evolução dos sistemas de informação.** Publicado em: 30/07/2013. Disponível em: <http://www.e-combr.com.br/artigos> Acesso em: 30/09/2013.

WECKELMANN, V. F. **O trabalho docente no ambiente virtual de aprendizagem da videoconferência Estúdio de Geração.** São Paulo: Educação Continuada em Geral, 2008.

WILLIAMS, B. C. **Moodle 1.4.3 For Teachers, Trainers and Administrators**. 2005. Disponível em: <http://download.moodle.org/docs/moodle\_1.4.3\_for\_teachers\_and\_trainers.pdf> Acessado em 25/09/2014.

\* Houve aplicação para uma turma?

\* Como avaliar se a pergunta realizada no problema foi respondida. É eficiente?

\* Faltou a explicação dita em apresentação, isto é sua discussão de resultados.